# Package 'abn'

April 25, 2022

<span id="page-0-0"></span>Version 2.7-1

Date 2022-04-21

Title Modelling Multivariate Data with Additive Bayesian Networks

Author Reinhard Furrer [cre, aut] (<<https://orcid.org/0000-0002-6319-2332>>), Gilles Kratzer [aut] (<<https://orcid.org/0000-0002-5929-8935>>), Fraser Iain Lewis [aut] (<<https://orcid.org/0000-0003-4580-2712>>), Marta Pittavino [ctb] (<<https://orcid.org/0000-0002-1232-1034>>), Kalina Cherneva [ctr]

Maintainer Reinhard Furrer <reinhard.furrer@math.uzh.ch>

**Depends**  $R (= 4.0.0)$ 

Imports methods, rjags, nnet, lme4, graph, Rgraphviz, doParallel, foreach

LinkingTo Rcpp, RcppArmadillo

Suggests INLA, knitr, R.rsp, testthat, entropy, moments, boot, brglm

VignetteBuilder R.rsp

Additional repositories <https://inla.r-inla-download.org/R/stable/>

SystemRequirements Gnu Scientific Library version >= 1.12

Description Bayesian network analysis is a form of probabilistic graphical models which derives from empirical data a directed acyclic graph, DAG, describing the dependency structure between random variables.

An additive Bayesian network model consists of a form of a DAG where each node comprises a generalized linear model, GLM. Additive Bayesian network models are equivalent to Bayesian multivariate regression using graphical modelling, they generalises the usual multivariable regression, GLM, to multiple dependent variables. 'abn' provides routines to help determine optimal Bayesian network models for a given data set, where these models are used to identify statistical dependencies in messy, complex data. The additive formulation of these models is equivalent to multivariate generalised linear modelling (including mixed models with iid random effects). The usual term to describe this model selection process is structure discovery. The core functionality is concerned with model selection - determining the most robust empirical model of data from interdependent variables. Laplace approximations are used to estimate goodness of fit metrics and model parameters, and wrappers are also included to the INLA package which can be obtained from <<https://www.r-inla.org>>.

The computing library JAGS <<https://mcmc-jags.sourceforge.io>> is used to simulate 'abn'like data.

A comprehensive set of documented case studies, numerical accuracy/quality assurance exercises, and additional documentation are available from the 'abn' website <<http://r-bayesian-networks.org>>.

License GPL  $(>= 2)$ 

# LazyData true

URL <http://r-bayesian-networks.org>

BugReports <https://git.math.uzh.ch/reinhard.furrer/abn/-/issues>

NeedsCompilation yes

Repository CRAN

Date/Publication 2022-04-25 07:10:06 UTC

# R topics documented:

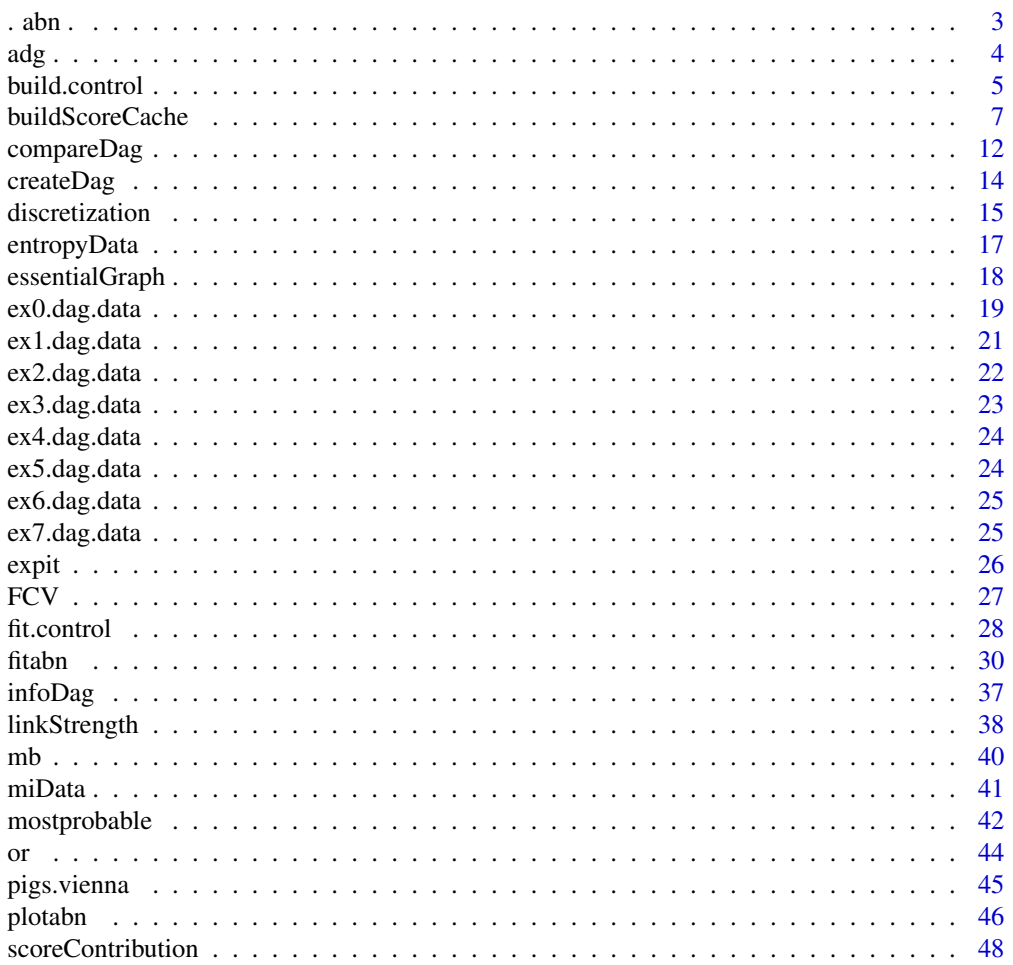

<span id="page-2-0"></span>. abn .  $3^{3}$ 

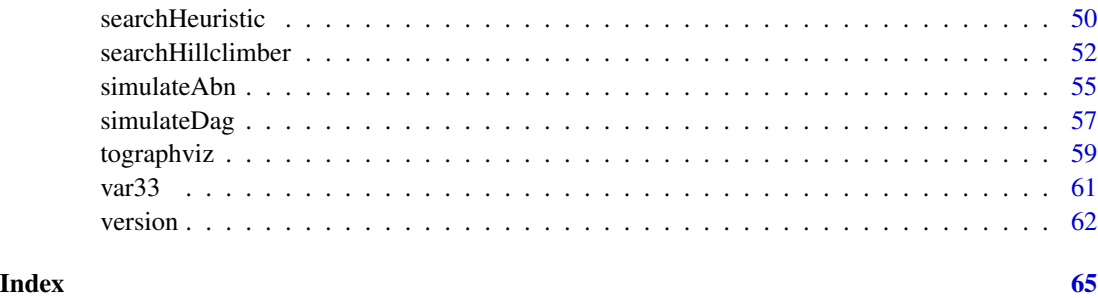

. abn . *abn Package*

# Description

abn is a collection of functions for fitting, selecting/learning, analysing, reporting Additive Bayesian Networks.

#### General overview

What is **abn**:

Bayesian network modeling is a data analysis technique that is ideally suited to messy, highly correlated, and complex datasets. This methodology is somewhat distinct from other forms of statistical modeling in that its focus is on structure discovery - determining an optimal graphical model that describes the inter-relationships in the underlying processes which generated the data. It is a multivariate technique and can used for one or many dependent variables. This is a datadriven approach, as opposed to, rely only on subjective expert opinion to determine how variables of interest are inter-related (for example, structural equation modeling).

The R package abn is designed to fit additive Bayesian models to observational datasets. It contains routines to score Bayesian Networks based on Bayesian or information-theoretic formulation of generalized linear models. It is equipped with exact search and greedy search algorithms to select the best network. The Bayesian implementation supports random effects to control for one layer clustering. It supports a possible mixture of continuous, discrete, and count data and input of prior knowledge at a structural level.

The R package abn requires the R package Rgraphviz to work well. It is store outside of CRAN; see 'Examples' for the code to install the last version.

The web pages <http://r-bayesian-networks.org> provide futher case studies. See also the files provided in the package directories inst/bootstrapping\_example and inst/old\_vignette for more details.

# Author(s)

Fraser Iain Lewis and Gilles Kratzer

#### <span id="page-3-0"></span>References

Kratzer, G., Lewis, F.I., Comin, A., Pittavino, M. and Furrer, R. (2019). "Additive Bayesian Network Modelling with the R Package abn". arXiv preprint arXiv:1911.09006.

Lewis, F. I., and Ward, M. P. (2013). "Improving epidemiologic data analyses through multivariate regression modeling". Emerging themes in epidemiology, 10(1), 4.

Kratzer, G., Pittavino, M, Lewis, F. I., and Furrer, R., (2017). "abn: an R package for modelling multivariate data using additive Bayesian networks". R package version 2.2. https://CRAN.Rproject.org/package=abn

# Examples

```
## Citations:
print(citation('abn'), bibtex=TRUE)
## Installing the R package Rgraphviz:
# if (!requireNamespace("BiocManager", quietly = TRUE))
# install.packages("BiocManager")
# BiocManager::install("Rgraphviz")
## README.md in the directory `bootstrapping_example/`:
# edit(file=paste0( path.package('abn'),'/bootstrapping_example/README.md'))
```
adg *Dataset related to average daily growth performance and abattoir findings in pigs commercial production.*

# **Description**

The case study dataset is about growth performance and abattoir findings in pigs commercial production in a selected set of 15 Canadian farms collected in March 1987.

#### Usage

adg

#### Format

An adapted data frame of the original dataset which consists of 341 observations of 8 variables and a grouping variable (farm).

AR presence of atrophic rhinitis.

pneumS presence of moderate to severe pneumonia.

female sex of the pig (1=female, 0=castrated).

livdam presence of liver damage (parasite-induced white spots).

eggs presence of fecal/gastrointestinal nematode eggs at time of slaughter.

#### <span id="page-4-0"></span>build.control 5

wormCount count of nematodes in small intestine at time of slaughter.

age days elapsed from birth to slaughter (days).

adg average daily weight gain (grams).

farm farm ID.

# Details

When using the data to fit an additive Bayesian network, the variables AR, pneumS, female, livdam, eggs are considered binomial, wormcount Poisson, age and adg Gaussian. The variable farm can be used to adjust for grouping.

#### References

Kratzer, G., Lewis, F.I., Comin, A., Pittavino, M. and Furrer, R. (2019). "Additive Bayesian Network Modelling with the R Package abn". arXiv preprint arXiv:1911.09006.

Dohoo, Ian Robert, Wayne Martin, and Henrik Stryhn. Veterinary epidemiologic research. No. V413 DOHv. Charlottetown, Canada: AVC Incorporated, 2003.

<span id="page-4-1"></span>build.control *Control the iterations in* [buildScoreCache](#page-6-1)

#### Description

Allow the user to set restrictions in the [buildscorecache](#page-0-0) for both the Bayesian and the MLE approach.

#### Usage

```
build.control(method = "bayes", max.mode.error = 10, mean = 0, prec = 0.001,
      loggam.shape = 1, loggam.inv.scale = 5e-05, max.iters = 100, epsabs = 1e-07,
      error.verbose = FALSE, trace = 0L, epsabs.inner = 1e-06, max.iters.inner = 100,
          finite.step.size = 1e-07, hessian.params = c(1e-04, 0.01),
          max.iters.hessian = 10, max.hessian.error = 0.5, factor.brent = 100,
          maxiters.hessian.brent = 100, num.intervals.brent = 100,
          ncores = 0, max.irls = 100, tol = 10^{\circ}-8, seed = 9062019)
```
# Arguments

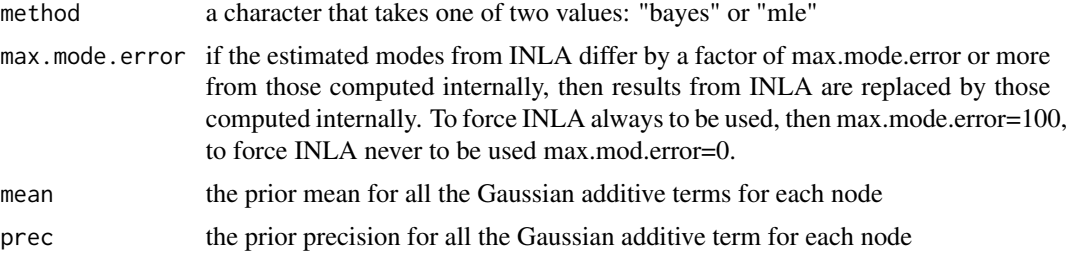

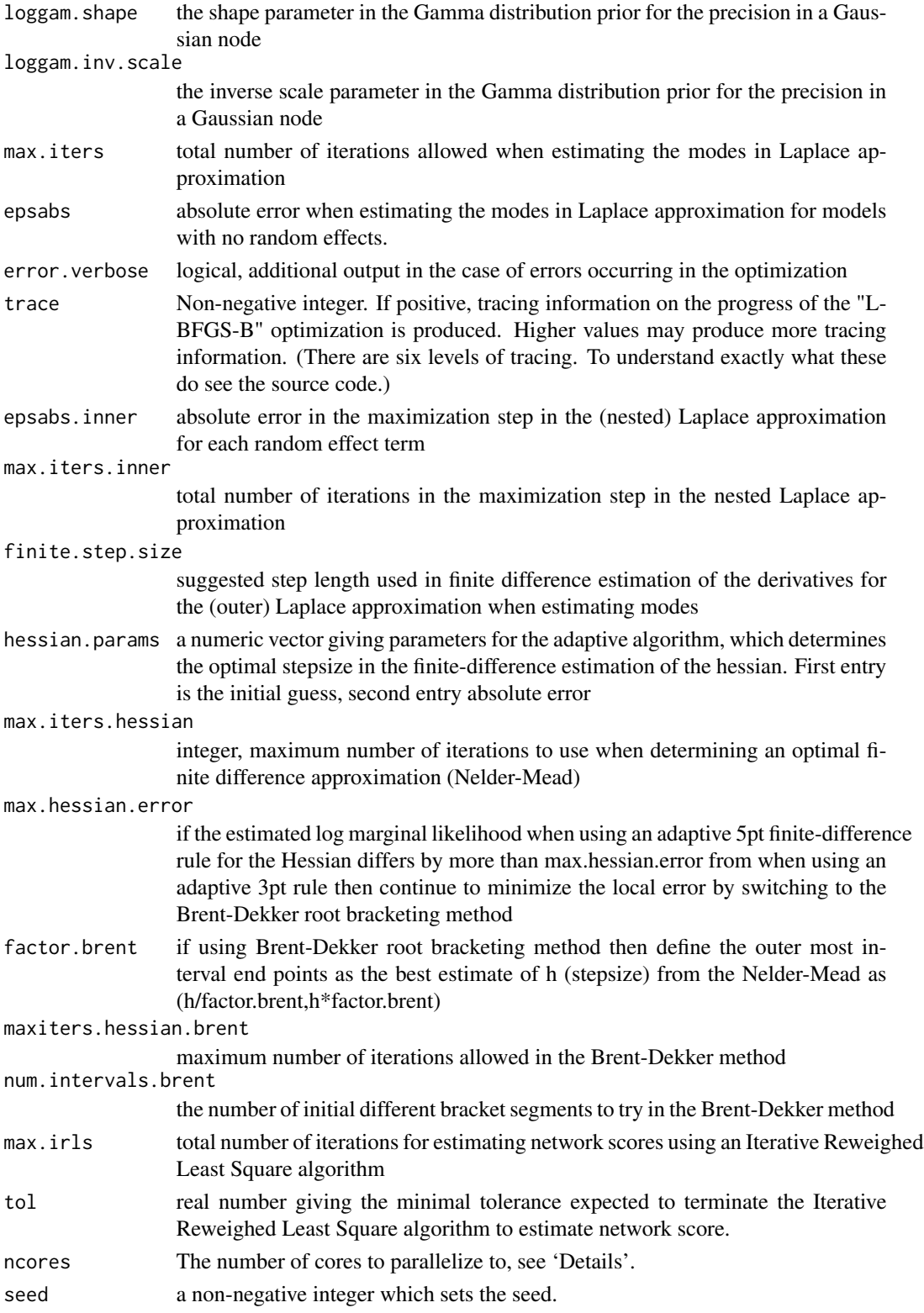

# <span id="page-6-0"></span>buildScoreCache 7 and 7 and 7 and 7 and 7 and 7 and 7 and 7 and 7 and 7 and 7 and 7 and 7 and 7 and 7 and 7 and 7 and 7 and 7 and 7 and 7 and 7 and 7 and 7 and 7 and 7 and 7 and 7 and 7 and 7 and 7 and 7 and 7 and 7 and 7

# Details

Parallelization over all children is possible via the function foreach of the package **doParallel**. ncode=1 uses single threaded foreach. ncode=-1 uses all available cores but one.

With ncores=0 a simple for loop is used.

# Value

A list with 18 components for the Bayesian approach, or a list with 4 components for "mle"

# Examples

```
ctrlmle \le build.control(method = "mle", ncores = 0, max.irls = 100, tol = 10^-11, seed = 9062019)
ctrlbayes <- build.control(method = "bayes", max.mode.error = 10, mean = 0, prec = 0.001,
  loggam.shape = 1, loggam.inv.scale = 5e-05, max.iters = 100,
  epsabs = 1e-07, error.verbose = FALSE, epsabs.inner = 1e-06,
  max.iters.inner = 100, finite.step.size = 1e-07, hessian.params = c(1e-04, 0.01),
  max.iters.hessian = 10, max.hessian.error = 0.5, factor.brent = 100,
  maxiters.hessian.brent = 100, num.intervals.brent = 100,
```

```
tol = 10^{\circ}-8, seed = 9062019)
```
<span id="page-6-1"></span>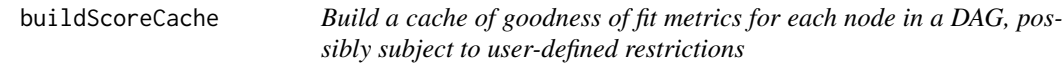

# **Description**

Iterates over all valid parent combinations - subject to ban, retain, and max.parent limits - for each node, or a subset of nodes, and computes a cache of log marginal likelihoods. This cache can then be used in different DAG structural search algorithms.

#### Usage

```
buildScoreCache(data.df = NULL, data.dists = NULL, method = "bayes",
   group.var = NULL, adj.yars = NULL, cor.vars = NULL, dag.banned = NULL,
   dag.retained = NULL, max.parents = NULL, which.nodes=NULL,
   defn.res = NULL, centre = TRUE, dry.run = FALSE,
   control = NULL, verbose = FALSE, ...)
```
# Arguments

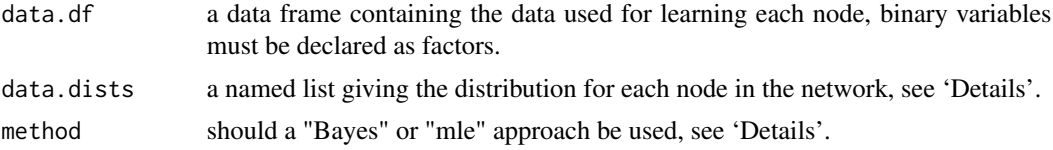

<span id="page-7-0"></span>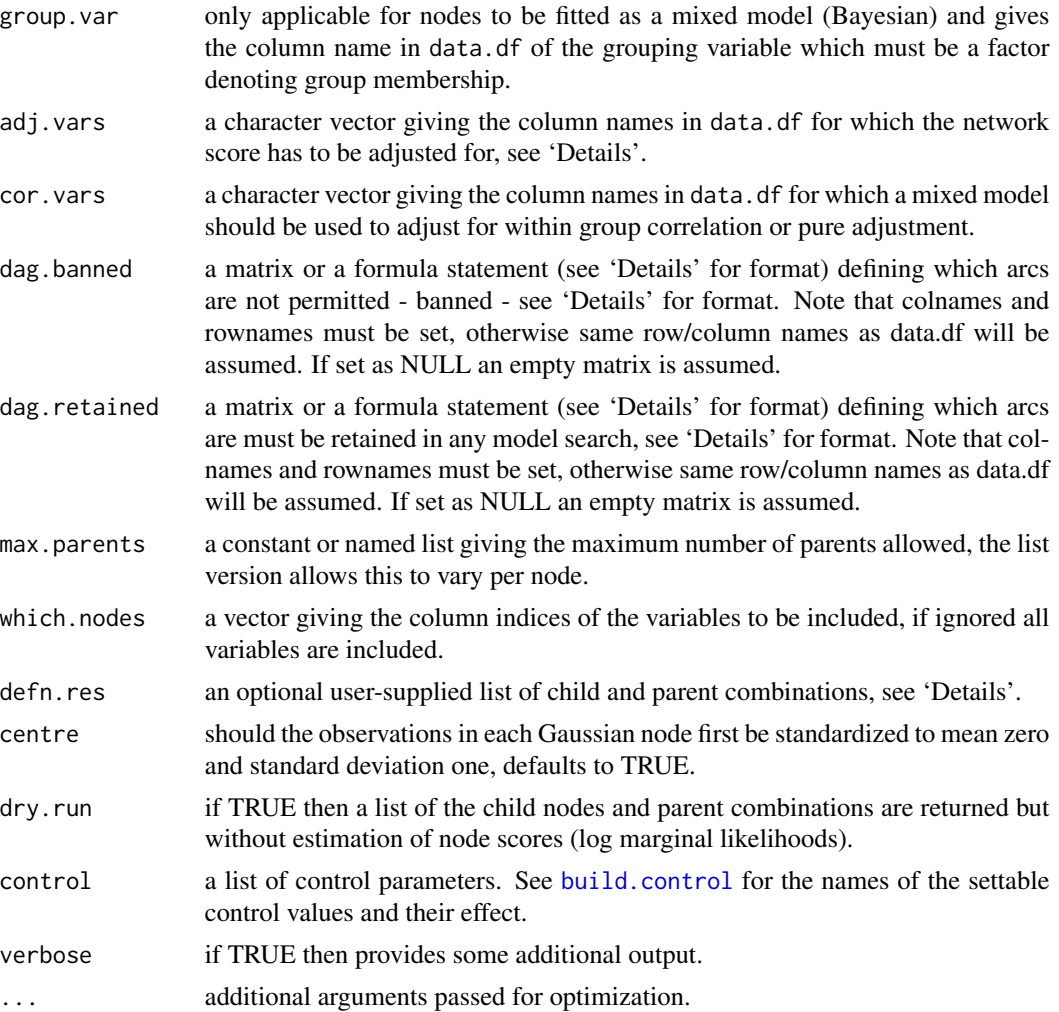

# Details

The function computes a cache of scores based on possible restrictions (maximum complexity, retained and banned arcs).

This function is very similar to [fitAbn](#page-29-1) - see that help page for details of the type of models used and in particular data.dists specification - but rather than fit a single complete DAG buildScoreCache iterates over all different parent combinations for each node, creating a cache of scores. This cache of score could be used to select the optimal network in other function such as [searchHeuristic](#page-49-1) or [mostprobable](#page-41-1).

Two very different approaches are implemented: a Bayesian and frequentist approaches. They can be selected using the method argument.

If method="bayes": This function is used to calculate all individual node scores (log marginal likelihoods).

The variable which.nodes is to allow the computation to be separated by node, for example, over different CPUs using say R CMD BATCH. This may useful and indeed likely essential with larger

# <span id="page-8-0"></span>buildScoreCache 9

problems or those with random effects. Note that in this case, the results must then be combined back into a list of identical formats to that produced by an individual call to buildScoreCache, comprising of all nodes (in the same order as the columns in data.df) before sending it to any search routines. Using dry.run can be useful here.

If method="mle": This function is used to calculate all individual information-theoretic node scores. The possible information-theoretic based network scores computed in buildScoreCache are the maximum likelihood (mlik, called marginal likelihood in this context as it is computed node wise), the Akaike Information Criteria (aic), the Bayesian Information Criteria (bic) and the Minimum distance Length (mdl). The classical definitions of those metrics are given in Kratzer and Furrer (2018). This function computes a cache that can be fed into a model search algorithm.

The numerical routines used here are identical to those in  $f$  it Abn and see that help page for further details and also the quality assurance section on the <http://r-bayesian-networks.org> of the abn website for more details.

# Value

A named list of class abnCache.

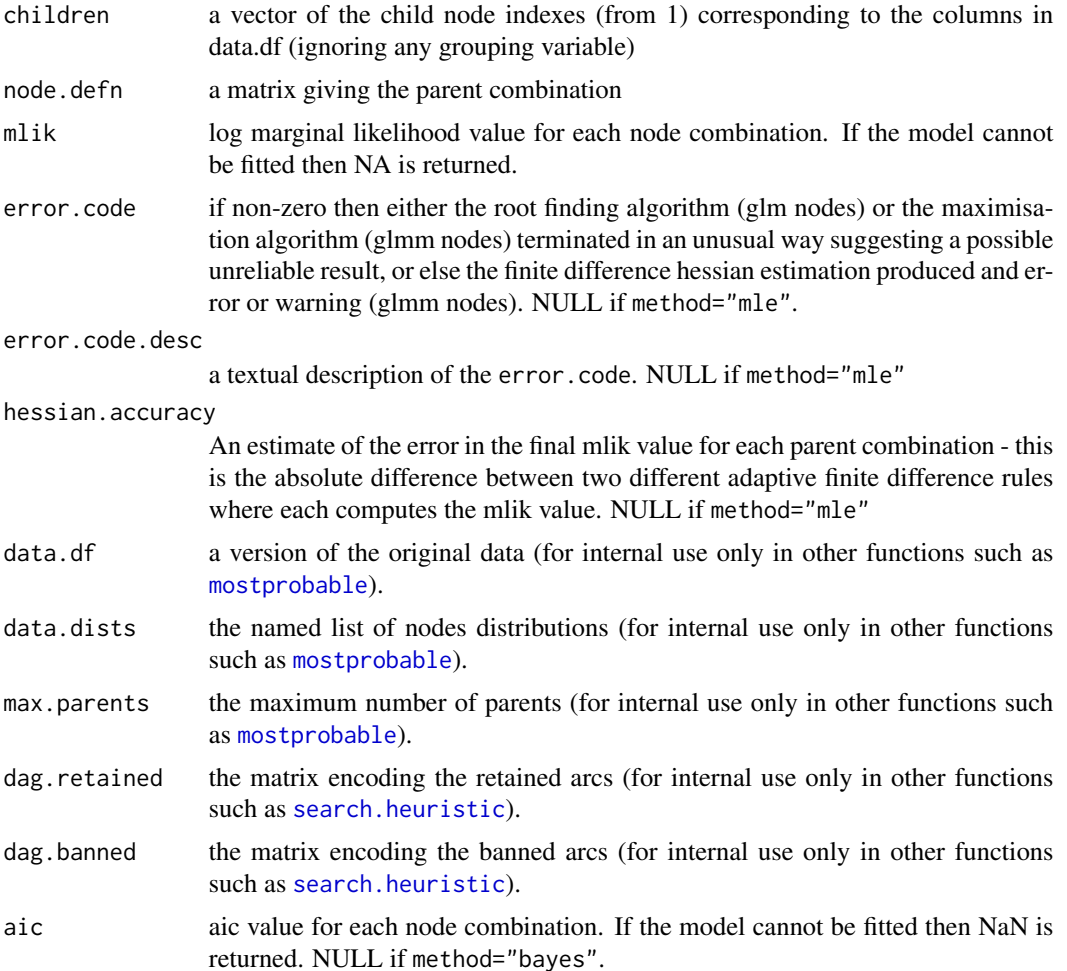

<span id="page-9-0"></span>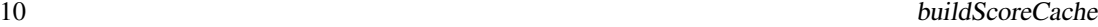

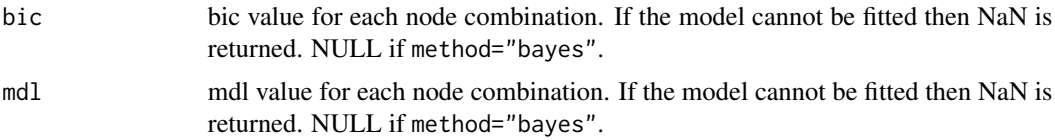

# Author(s)

Fraser Iain Lewis and Gilles Kratzer

#### References

Lewis, F. I., and McCormick, B. J. J. (2012). "Revealing the complexity of health determinants in resource poor settings". *American Journal Of Epidemiology*. doi:10.1093/aje/KWS183).

Kratzer, G., Lewis, F.I., Comin, A., Pittavino, M., and Furrer, R. (2019). "Additive Bayesian Network Modelling with the R Package abn". arXiv:1911.09006.

Kratzer, G., and Furrer, R., (2018). "Information-Theoretic Scoring Rules to Learn Additive Bayesian Network Applied to Epidemiology". arXiv:1808.01126.

Further information about **abn** can be found at: <http://r-bayesian-networks.org>.

# See Also

[buildScoreCache](#page-6-1)

#### Examples

```
#################################################################
## Example 1
#################################################################
## Subset of the build-in dataset, see ?ex0.dag.data
mydat <- ex0.dag.data[,c("b1","b2","g1","g2","b3","g3")] ## take a subset of cols
## setup distribution list for each node
mydists <- list(b1="binomial", b2="binomial", g1="gaussian",
             g2="gaussian", b3="binomial", g3="gaussian")
# Structural constraints
# ban arc from b2 to b1
# always retain arc from g2 to g1
## parent limits
max.par <- list("b1"=2, "b2"=2, "g1"=2, "g2"=2, "b3"=2, "g3"=2)
## now build the cache of pre-computed scores accordingly to the structural constraints
res.c <- buildScoreCache(data.df=mydat, data.dists=mydists,
              dag.banned= ~b1|b2, dag.retained= ~g1|g2, max.parents=max.par)
```
## repeat but using R-INLA. The mlik's should be virtually identical.

# buildScoreCache 11

```
## now build cache:
if(requireNamespace("INLA", quietly = TRUE)){
 res.inla <- buildScoreCache(data.df=mydat, data.dists=mydists,
               dag.banned= ~b1|b2, dag.retained= ~g1|g2, max.parents=max.par,
               control=list(max.mode.error=100))
 ## comparison - very similar
 difference <- res.c$mlik - res.inla$mlik
}
## Comparison Bayes with MLE (unconstrained):
res.mle <- buildScoreCache(data.df=mydat, data.dists=mydists,
                          max.parents=3, method="mle")
res.abn <- buildScoreCache(data.df=mydat, data.dists=mydists,
                          max.parents=3, method="Bayes")
## of course different, but smame order:
plot(-res.mle$bic, res.abn$mlik)
## Not run:
#################################################################
## Example 2 - mle with several cores
###################################################################
## Many variables, few observations
mydat <- ex0.dag.data
mydists <- as.list(rep(c("binomial", "gaussian", "poisson"), each=10))
names(mydists) <- names(mydat)
# system.time( {
# res.mle1 <- buildScoreCache(data.df=mydat, data.dists=mydists,
# max.parents=2, method="mle", ncores=2) })
# system.time( {
# res.mle2 <- buildScoreCache(data.df=mydat, data.dists=mydists,
# max.parents=2, method="mle") })
#################################################################
## Example 3 - grouped data - random effects example e.g. glmm
###################################################################
mydat <- ex3.dag.data ## this data comes with abn see ?ex3.dag.data
mydists <- list(b1="binomial", b2="binomial", b3="binomial",
           b4="binomial", b5="binomial", b6="binomial", b7="binomial",
           b8="binomial", b9="binomial", b10="binomial",b11="binomial",
           b12="binomial", b13="binomial" )
maxpar < -2## in this example INLA is used as default since these are glmm nodes
```
## when running this at node-parent combination 71 the default accuracy check on the ## INLA modes is exceeded (default is a max. of 10 percent difference from ## modes estimated using internal code) and a message is given that internal code ## will be used in place of INLA's results.

```
12 compareDag
```

```
# mycache <- buildScoreCache(data.df=mydat, data.dists=mydists, group.var="group",
# cor.vars=c("b1","b2","b3","b4","b5","b6","b7",
# "b8","b9","b10","b11","b12","b13"),
# max.parents=max.par, which.nodes=c(1))
```
## End(Not run)

compareDag *Compare two DAGs or EGs*

# **Description**

Function that returns multiple graph metrics to compare two DAGs or essential graphs, known as confusion matrix or error matrix.

#### Usage

```
compareDag(ref, test, node.names = NULL, checkDAG = TRUE)
compareEG(ref, test)
```
# Arguments

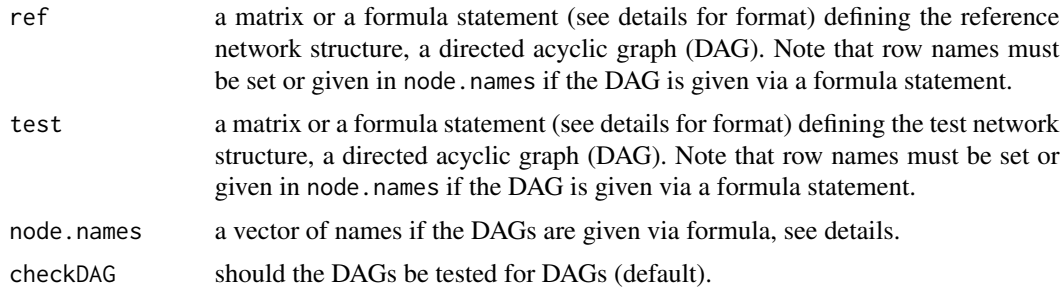

#### Details

This R function returns standard Directed Acyclic Graph comparison metrics. In statistical classification, those metrics are known as a confusion matrix or error matrix. Those metrics allows visualization of the difference between different DAGs. In the case where comparing TRUTH to learned structure or two learned structures, those metrics allow the user to estimate the performance of the learning algorithm. In order to compute the metrics, a contingency table is computed of a pondered difference of the adjacency matrices od the two graphs.

The returns metrics are:  $TP = True$  Positive  $TN = True$  Negative  $FP = False$  Positive  $FN = False$ Negative CP = Condition Positive (ref) CN = Condition Negative (ref) PCP = Predicted Condition Positive (test) PCN = Predicted Condition Negative (test)

True Positive Rate

$$
= \frac{\sum TP}{\sum CP}
$$

# compareDag 13

False Positive Rate

$$
= \frac{\sum FP}{\sum CN}
$$

Accuracy

$$
= \frac{\sum TP + \sum TN}{Total population}
$$

G-measure

$$
\sqrt{\frac{TP}{TP+FP}\cdot\frac{TP}{TP+FN}}
$$

F1-Score

$$
\frac{2\sum TP}{2\sum TP + \sum FN + \sum FP}
$$

 $\sum TP$ 

Positive Predictive Value

$$
\overline{\sum PCP}
$$

False Ommision Rate

$$
\frac{\sum FN}{\sum PCN}
$$

Hamming-Distance: Number of changes needed to match the matrices.

The ref or test can be provided using a formula statement (similar to GLM input). A typical formula is ~ node1|parent1:parent2 + node2:node3|parent3. The formula statement have to start with  $\sim$ . In this example, node1 has two parents (parent1 and parent2). node2 and node3 have the same parent3. The parents names have to exactly match those given in node.names. : is the separtor between either children or parents,  $\vert$  separates children (left side) and parents (right side), + separates terms, . replaces all the variables in node.names.

To test for essential graphs (or graphs) in general, the test for DAG need to be switched off checkDAG=FALSE. The function compareEG() is a wrapper to compareDag(, checkDAG=FALSE).

# Value

A list giving DAGs comparison metrics. The metrics are: True Positive Rate, False Positive Rate, Accuracy, G-measure, F1-Score, Positive Predictive Value, False Omission Rate, and the Hamming-Distance.

#### Author(s)

Gilles Kratzer

# References

Sammut, Claude, and Geoffrey I. Webb. (2017). Encyclopedia of machine learning and data mining. Springer.

Further information about **abn** can be found at: <http://r-bayesian-networks.org>

#### Examples

```
test.m <- matrix(data = c(0,1,0,0,0,0,
                          1, 0, 0, nrow = 3, ncol = 3)
ref.m \leq matrix(data = c(0,0,0,0)1,0,0,
                           1, 0, 0, nrow = 3, ncol = 3)
colnames(test.m) <- rownames(test.m) <- colnames(ref.m) <- colnames(ref.m) <- c("a", "b", "c")
unlist(compareDag(ref = ref.m, test = test.m))
```
#### createDag *Create a legitimate DAGs*

# Description

Create a legitimate DAG in the abn format.

# Usage

```
createAbnDag( dag, data.df = NULL, data.dists = NULL, ...)
```
# Arguments

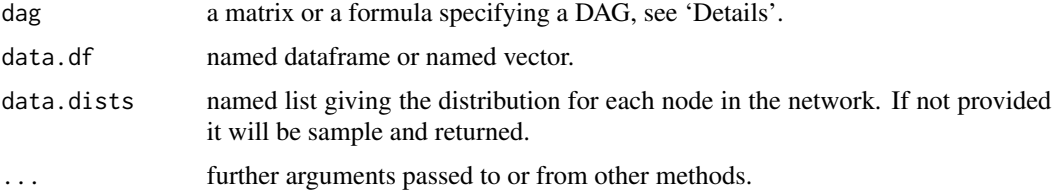

#### Details

An object of class class(abnDag) contains a named matrix describing the DAG and possibly additional objects such as the associated distributions of the nodes.

If the dag is specified with a formula, either data.df or data.dists is required with the . quantifier.

If the dag is specified with an unnamed matrix and both data.df and data.dists are missing, lower-case letters of the Roman alphabet are used for the node names.

#### Value

An object of class abnDag containing a named matrix and a named list giving the distribution for each node.

<span id="page-13-0"></span>

#### <span id="page-14-0"></span>discretization and 15

# Examples

createAbnDag( ~a+b|a, data.df=c("a"=1, "b"=1))

```
plot( createAbnDag( matrix( c(0,1,0,0),2,2)))
```
<span id="page-14-1"></span>discretization *Discretization of a Possibly Continuous Data Frame of Random Variables based on their distribution*

# Description

This function discretizes a data frame of possibly continuous random variables through rules for discretization. The discretization algorithms are unsupervised and univariate. See details for the complete list (the number of state of each random variable could also be provided).

# Usage

```
discretization(data.df = NULL,
               data.dists = NULL,
               discretization.method = "sturges",
               nb.states = FALSE)
```
# Arguments

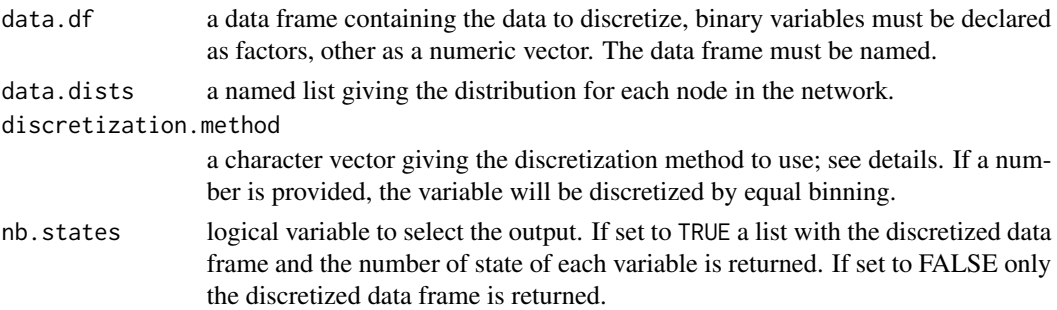

# Details

discretization() supports multiple rules for discretization. Below is the list of supported rules. IQR() stands for interquartile range.

fd stands for the Freedman Diaconis rule. The number of bins is given by

$$
\frac{range(x) * n^{1/3}}{2 * IQR(x)}
$$

The Freedman Diaconis rule is known to be less sensitive than the Scott's rule to outlier.

doane stands for doane's rule. The number of bins is given by

$$
1 + \log_2 n + \log_2 1 + \frac{|g|}{\sigma_g}
$$

This is a modification of Sturges' formula, which attempts to improve its performance with nonnormal data.

sqrt The number of bins is given by:

$$
\sqrt(n)
$$

cencov stands for Cencov's rule. The number of bins is given by:

 $n^{1/3}$ 

rice stands for Rice' rule. The number of bins is given by:

 $2n^{1/3}$ 

terrell-scott stands for Terrell-Scott's rule. The number of bins is given by:

 $(2n)^{1/3}$ 

This is known that Cencov, Rice, and Terrell-Scott rules over-estimates k, compared to other rules due to his simplicity.

sturges stands for Sturges's rule. The number of bins is given by:

 $1 + \log_2(n)$ 

scott stands for Scott's rule. The number of bins is given by:

 $range(x)/\sigma(x)n^{-1/3}$ 

#### Value

The discretized data frame or a list containing the table of counts for each bin the discretized data frame.

#### Author(s)

Gilles Kratzer

# References

Garcia, S., et al. (2013). A survey of discretization techniques: Taxonomy and empirical analysis in supervised learning. *IEEE Transactions on Knowledge and Data Engineering*, 25.4, 734-750.

Cebeci, Z. and Yildiz, F. (2017). Unsupervised Discretization of Continuous Variables in a Chicken Egg Quality Traits Dataset. *Turkish Journal of Agriculture-Food Science and Technology*, 5.4, 315- 320.

# Examples

```
## Generate random variable
rv <- rnorm(n = 100, mean = 5, sd = 2)dist <- list("gaussian")
names(dist) <- c("rv")
## Compute the entropy through discretization
entropyData(freqs.table = discretization(data.df = rv, data.dists = dist,
            discretization.method = "sturges", nb.states = FALSE))
```
# <span id="page-16-1"></span><span id="page-16-0"></span>Description

This function empirically estimates the Shannon entropy from a table of counts using the observed frequencies.

# Usage

```
entropyData(freqs.table)
```
# Arguments

freqs.table a table of counts.

# Details

The general concept of entropy is defined for probability distributions. The entropyData function estimates empirical entropy from data. The probability is estimated from data using frequency tables. Then the estimates are plug-in in the definition of the entropy to return the so-called empirical entropy. A common known problem of empirical entropy is that the estimations are biased due to the sampling noise. This is also known that the bias will decrease as the sample size increases.

# Value

Shannon's entropy estimate on natural logarithm scale.

# Author(s)

Gilles Kratzer

# References

Cover, Thomas M, and Joy A Thomas. (2012). "Elements of Information Theory". John Wiley & Sons.

# See Also

[discretization](#page-14-1)

# Examples

```
## Generate random variable
rv \le -rnorm(n = 100, mean = 0, sd = 2)dist <- list("gaussian")
names(dist) <- c("rv")
## Compute the entropy through discretization
entropyData(discretization(data.df = rv, data.dists = dist,
                        discretization.method = "fd", nb.states = FALSE))
```
essentialGraph *Construct the essential graph*

#### Description

Constructs different versions of the essential graph from a given DAG

#### Usage

essentialGraph(dag, node.names = NULL, PDAG = "minimal")

# Arguments

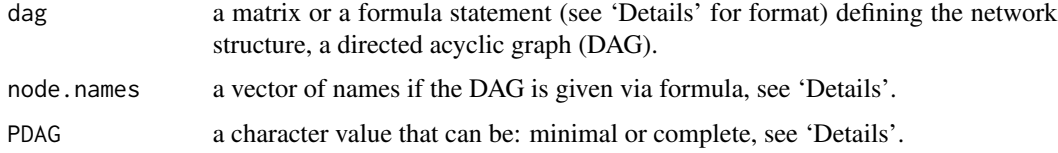

#### Details

This function returns an essential graph from a DAG, aka acyclic partially directed graph (PDAG). This can be useful if the learning procedure is defined up to a Markov class of equivalence. A minimal PDAG is defined as only directed edges are those who participate in v-structure. Whereas the completed PDAG: every directed edge corresponds to a compelled edge, and every undirected edge corresponds to a reversible edge.

The dag can be provided using a formula statement (similar to glm). A typical formula is  $\sim$ node1|parent1:parent2 + node2:node3|parent3. The formula statement have to start with  $\sim$ . In this example, node1 has two parents (parent1 and parent2). node2 and node3 have the same parent3. The parents names have to exactly match those given in node.names. : is the separator between either children or parents, | separates children (left side) and parents (right side), + separates terms, . replaces all the variables in node.names.

# Value

A matrix giving the PDAG.

<span id="page-17-0"></span>

<span id="page-18-0"></span>ex0.dag.data 19

# Author(s)

Gilles Kratzer

#### References

West, D. B. (2001). Introduction to Graph Theory. Vol. 2. Upper Saddle River: Prentice Hall.

Chickering, D. M. (2013) A Transformational Characterization of Equivalent Bayesian Network Structures, arXiv:1302.4938.

Further information about abn can be found at: <http://r-bayesian-networks.org>

# Examples

```
dag <- matrix(c(0,0,0, 1,0,0, 1,1,0), nrow = 3, ncol = 3)
dist <- list(a="gaussian", b="gaussian", c="gaussian")
colnames(dag) <- rownames(dag) <- names(dist)
```
essentialGraph(dag)

ex0.dag.data *Synthetic validation data set for use with abn library examples*

#### Description

300 observations simulated from a DAG with 10 binary variables, 10 Gaussian variables and 10 poisson variables.

#### Usage

ex0.dag.data

# Format

A data frame, binary variables are factors. The relevant formulas are given below (note these do not give parameter estimates just the form of the relationships, e.g. logit()=1 means a logit link function and comprises of only an intercept term).

- **b1** binary,  $logit()=1$
- **b2** binary,  $logit()=1$
- **b3** binary,  $logit()=1$
- $b4$  binary,  $logit()=1$
- **b5** binary,  $logit()=1$
- **b6** binary,  $logit()=1$
- $\mathbf{b}7$  binary,  $\logit()=1$
- **b8** binary,  $logit()=1$
- **b9** binary,  $logit()=1$
- **b10** binary,  $logit()=1$
- $g1$  gaussian, identity()=1
- $g2$  gaussian, identity()=1
- $g3$  gaussian, identity()=1
- $g4$  gaussian, identity()=1
- $g5$  gaussian, identity()=1
- $g6$  gaussian, identity()=1
- $g7$  gaussian, identity()=1
- $g8$  gaussian, identity()=1
- $g9$  gaussian, identity()=1
- $g10$  gaussian, identity()=1
- $p1$  poisson,  $log() = 1$
- $p2$  poisson,  $log() = 1$
- $p3$  poisson,  $log() = 1$
- $p4$  poisson,  $log() = 1$
- $p5$  poisson,  $log() = 1$
- $p6$  poisson,  $log() = 1$
- $p7$  poisson,  $log() = 1$
- $p8$  poisson,  $log() = 1$
- $p9$  poisson,  $log() = 1$
- $p10$  poisson,  $log() = 1$

# Examples

```
## Not run:
## The dataset was (essentially) generated using the following code:
datasize <- 300
tmp <- c(rep("y", as.integer(datasize/2)), rep("n", as.integer(datasize/2)))
set.seed(1)
ex0.dag.data <- data.frame(b1=sample(tmp, size=datasize, replace=TRUE),
                b2=sample(tmp, size=datasize, replace=TRUE),
                b3=sample(tmp, size=datasize, replace=TRUE),
                b4=sample(tmp, size=datasize, replace=TRUE),
                b5=sample(tmp, size=datasize, replace=TRUE),
                b6=sample(tmp, size=datasize, replace=TRUE),
                b7=sample(tmp, size=datasize, replace=TRUE),
                b8=sample(tmp, size=datasize, replace=TRUE),
                b9=sample(tmp, size=datasize, replace=TRUE),
                b10=sample(tmp, size=datasize, replace=TRUE),
                g1=rnorm(datasize, mean=0,sd=1),
                g2=rnorm(datasize, mean=0,sd=1),
                g3=rnorm(datasize, mean=0,sd=1),
```

```
g4=rnorm(datasize, mean=0,sd=1),
g5=rnorm(datasize, mean=0,sd=1),
g6=rnorm(datasize, mean=0,sd=1),
g7=rnorm(datasize, mean=0,sd=1),
g8=rnorm(datasize, mean=0,sd=1),
g9=rnorm(datasize, mean=0,sd=1),
g10=rnorm(datasize, mean=0,sd=1),
p1=rpois(datasize, lambda=10),
p2=rpois(datasize, lambda=10),
p3=rpois(datasize, lambda=10),
p4=rpois(datasize, lambda=10),
p5=rpois(datasize, lambda=10),
p6=rpois(datasize, lambda=10),
p7=rpois(datasize, lambda=10),
p8=rpois(datasize, lambda=10),
p9=rpois(datasize, lambda=10),
p10=rpois(datasize, lambda=10))
```
## End(Not run)

ex1.dag.data *Synthetic validation data set for use with abn library examples*

# Description

10000 observations simulated from a DAG with 10 variables from Poisson, Bernoulli and Gaussian distributions.

#### Usage

ex1.dag.data

#### Format

A data frame, binary variables are factors.The relevant formulas are given below (note these do not give parameter estimates just the form of the relationships, like in  $g/m($ ), e.g. logit $()=1+p1$  means a logit link function and comprises of an intercept term and a term involving p1).

- **b1** binary,  $logit()=1$
- $p1$  poisson,  $log() = 1$
- $g1$  gaussian, identity()=1
- **b2** binary,  $logit()=1$
- $p2$  poisson,  $log()=1+b1+p1$
- **b3** binary,  $logit() = 1 + b1 + g1 + b2$
- $g2$  gaussian, identify()=1+p1+g1+b2
- **b4** binary,  $logit() = 1 + g1 + p2$
- **b5** binary,  $logit() = 1 + g1 + g2$
- $g3$  gaussian, identity()=1+g1+b2

# Examples

```
## The data is one realisation from the the underlying DAG:
ex1.true.dag <- matrix(data=c(
 0,0,0,0,0,0,0,0,0,0,
 0,0,0,0,0,0,0,0,0,0,
 0,0,0,0,0,0,0,0,0,0,
 0,0,0,0,0,0,0,0,0,0,
 1,1,0,0,0,0,0,0,0,0,
 1,0,1,1,0,0,0,0,0,0,
 0,1,1,1,0,0,0,0,0,0,
 0,0,1,0,1,0,0,0,0,0,
 0,0,1,0,0,0,1,0,0,0,
 0,0,1,1,0,0,0,0,0,0), ncol=10, byrow=TRUE)
colnames(ex1.true.dag) <- rownames(ex1.true.dag) <-
   c("b1","p1","g1","b2","p2","b3","g2","b4","b5","g3")
```
ex2.dag.data *Synthetic validation data set for use with abn library examples*

# **Description**

10000 observations simulated from a DAG with 18 variables three sets each from Poisson, Bernoulli and Gaussian distributions.

# Usage

ex2.dag.data

#### Format

A data frame, binary variables are factors. The relevant formulas are given below (note these do not give parameter estimates just the form of the relationships, e.g. logit()=1 means a logit link function and comprises of only an intercept term).

- **b1** binary, $logit() = 1 + g1 + b2 + b3 + p3 + b4 + g4 + b5$
- $g1$  gaussian, identity()=1
- $p1$  poisson,  $log() = 1+g6$
- $b2$  binary, logit()=1+p3+b4+p6
- $g2$  gaussian, identify()=1+b2
- $p2$  poisson,  $log() = 1 + b2$
- **b3** binary, $logit() = 1 + g1 + g2 + p2 + g3 + p3 + g4$
- $g3$  gaussian, identify()=1+g1+p3+b4
- p3 poisson,log()=1
- $b4$  binary,  $logit() = 1 + g1 + p3 + p5$

<span id="page-21-0"></span>

- <span id="page-22-0"></span> $g4$  gaussian, identify()=1+b4;
- $p4$  poisson,  $log() = 1 + g1 + b2 + g2 + b5$
- **b5** binary, $logit() = 1 + b2 + g2 + b3 + p3 + g4$
- $g5$  gaussian, identify()=1
- $p5$  poisson, $log() = 1 + g1 + g5 + b6 + g6$
- **b6** binary,  $logit()=1$
- $g6$  gaussian, identify()=1
- $p6$  poisson, $log() = 1+g5$

# Examples

```
## The true underlying stochastic model has DAG - this data is a single realisation.
ex2.true.dag \leq matrix(data = c(0,1,0,1,0,0,1,0,1,1,1,0,1,0,0,0,0,0,
  0,0,0,0,0,0,0,0,0,0,0,0,0,0,0,0,0,0,
  0,0,0,0,0,0,0,0,0,0,0,0,0,0,0,0,1,0,
  0,0,0,0,0,0,0,0,1,1,0,0,0,0,0,0,0,1,
  0,0,0,1,0,0,0,0,0,0,0,0,0,0,0,0,0,0,
  0,0,0,1,0,0,0,0,0,0,0,0,0,0,0,0,0,0,
  0,1,0,0,1,1,0,1,1,0,1,0,0,0,0,0,0,0,
  0,1,0,0,0,0,0,0,1,1,0,0,0,0,0,0,0,0,
  0,0,0,0,0,0,0,0,0,0,0,0,0,0,0,0,0,0,
  0,1,0,0,0,0,0,0,1,0,0,0,0,0,1,0,0,0,
  0,0,0,0,0,0,0,0,0,1,0,0,0,0,0,0,0,0,
  0,1,0,1,1,0,0,0,0,0,0,0,1,0,0,0,0,0,
  0,0,0,1,1,0,1,0,1,0,1,0,0,0,0,0,0,0,
  0,0,0,0,0,0,0,0,0,0,0,0,0,0,0,0,0,0,
  0,1,0,0,0,0,0,0,0,0,0,0,0,1,0,1,1,0,
  0,0,0,0,0,0,0,0,0,0,0,0,0,0,0,0,0,0,
  0,0,0,0,0,0,0,0,0,0,0,0,0,0,0,0,0,0,
  0,0,0,0,0,0,0,0,0,0,0,0,0,1,0,0,0,0
  ), ncol = 18, byrow = TRUE)
colnames(ex2.true.dag) <- rownames(ex2.true.dag) <- c("b1","g1","p1","b2",
  "g2","p2","b3","g3","p3","b4","g4","p4","b5","g5","p5","b6","g6","p6")
```
ex3.dag.data *Validation data set for use with abn library examples*

#### **Description**

1000 observations across with 13 binary variables and one grouping variable. Real (anonymised) data of unknown structure.

#### Usage

ex3.dag.data

# <span id="page-23-0"></span>Format

A data frame with 14 columns, where b1,b2,...,b13 are binary variables encoded as factors and group is a factor with 100 factors defining the sampling groups (10 observations each).

ex4.dag.data *Valdiation data set for use with abn library examples*

# Description

2000 observations across with 10 binary variables and one grouping variable. Real (anonymised) data of unknown structure.

#### Usage

ex4.dag.data

# Format

A data frame with eleven columns: group factor with 85 levels defining sampling groups; b1,...,b10 binary variables encoded as factors.

ex5.dag.data *Valdiation data set for use with abn library examples*

#### Description

434 observations across with 18 variables, 6 binary and 12 continuous, and one grouping variable. Real (anonymised) data of unknown structure.

#### Usage

ex5.dag.data

# Format

A data frame with 19 columns: b1,...,b6 binary variables, encoded as factors; g1,...,g12 continuous variables. Finally, the column group defines sampling groups (encoded as a factor as well).

<span id="page-24-0"></span>

# Description

800 observations across with 8 variables, 1 count, 2 binary and 4 continuous, and 1 grouping variable. Real (anonymised) data of unknown structure.

# Usage

ex6.dag.data

# Format

A data frame with eight columns. Binary variables are factors

p1 count

- g1 continuous
- g2 continuous
- b1 binary
- b2 binary
- g3 continuous
- g4 continuous

group factor,defines sampling groups

ex7.dag.data *Valdiation data set for use with abn library examples*

# Description

10648 observations across with 3 variables, 2 binary and 1 grouping variable. Real (anonymised) data of unknown structure.

# Usage

ex7.dag.data

# Format

A data frame, binary variables are factors

b1 binary

b2 binary

group factor, defines sampling groups

<span id="page-25-0"></span>

# Description

Compute the expit and logit of a numerical vector. Transform odds to probability.

# Usage

expit(x) logit(x) odds(x)

# Arguments

x vector of real values.

# Details

logit computes the logit function:

$$
logit(p) = \log \frac{p}{1-p}
$$

expit computes the expit function:

$$
expit(x) = \frac{e^x}{1 + e^x}
$$

odds transform an odd into a probability.

$$
odds(x) = \frac{x}{1-x}
$$

Those functions become numerically unstable if evaluated at the edge or the definition range.

# Value

A real vector corresponding to the expit, the logit or the odds of the input values.

# Author(s)

Gilles Kratzer

*land.*

# Description

The dataset is about the Feline calicivirus (FCV) infection among cats in Switzerland. FCV is a virus that occurs worldwide in domestic cats but also in exotic felids. FCV is a highly contagious virus that is the major cause of upper respiratory disease or cat flue that affects felids. This is a complex disease caused by different viral and bacterial pathogens, i.e., FCV, FHV-1, *Mycoplasma felis*, *Chlamydia felis* and *Bordetella bronchiseptica*. It can be aggravated by retrovirus infections such as FeLV and FIV. This composite dynamic makes it very interesting for a BN modeling approach. The data were collected between September 2012 and April 2013.

#### Usage

adg

# Format

An adapted data frame of the original dataset, which consists of 300 observations of 15 variables.

FCV Feline Calici Virus status (0/1).

FHV<sub>1</sub> Feline Herpes Virus 1 status (0/1).

C\_felis C-felis and Chlamydia felis status (0/1).

M\_felis Mycoplasma felis status (0/1).

**B** bronchiseptica B-bronchiseptica & Bordetella bronchispetica status  $(0/1)$ .

FeLV feline leukosis virus status (0/1).

FIV feline immunodeficiency virus status (0/1).

Gingivostomatitis gingivostomatitis complex status (0/1).

URTD URTD complex (upper respiratory complex) (0/1).

Vaccinated vaccination status (0/1).

Pedigree pedigree (0/1).

Outdoor outdoor access (0/1).

Sex sex and castrated status (M, MN, F, FS).

GroupSize number of cats in the group (counts).

Age age in year (continuous).

# References

Berger, A., Willi, B., Meli, M. L., Boretti, F. S., Hartnack, S., Dreyfus, A., ... and Hofmann-Lehmann, R. (2015). Feline calicivirus and other respiratory pathogens in cats with Feline calicivirusrelated symptoms and in clinically healthy cats in Switzerland. BMC Veterinary Research, 11(1), 282.

<span id="page-26-0"></span>

<span id="page-27-1"></span><span id="page-27-0"></span>

#### Description

Allow the user to set restrictions in the [fitAbn](#page-29-1) for both the Bayesian and the MLE approach.

# Usage

```
fit.control(method = "bayes", mean = 0, prec = 0.001, loggam.shape = 1,
            loggam.inv.scale = 5e-05, max.mode_error = 10, max.iters = 100,epsabs = 1e-07, error.verbose = FALSE, trace = 0L, epsabs.inner = 1e-06,
            max.iters.inner = 100, finite.step.size = 1e-07,
            hessian.params = c(1e-04, 0.01), max.iters.hessian = 10,
        max.hessian.error = 1e-04, factor.brent = 100, maxiters.hessian.brent = 10,
        num.intervals.brent = 100, min.pdf = 0.001, n.grid = 250, std.area = TRUE,
        marginal.quantiles = c(0.025, 0.25, 0.5, 0.75, 0.975), max.grid.iter = 1000,
            marginal.node = NULL, marginal.param = NULL, variate.vec = NULL,
            max.irls = 100, tol = 10^{\circ}-11, seed = 9062019)
```
#### Arguments

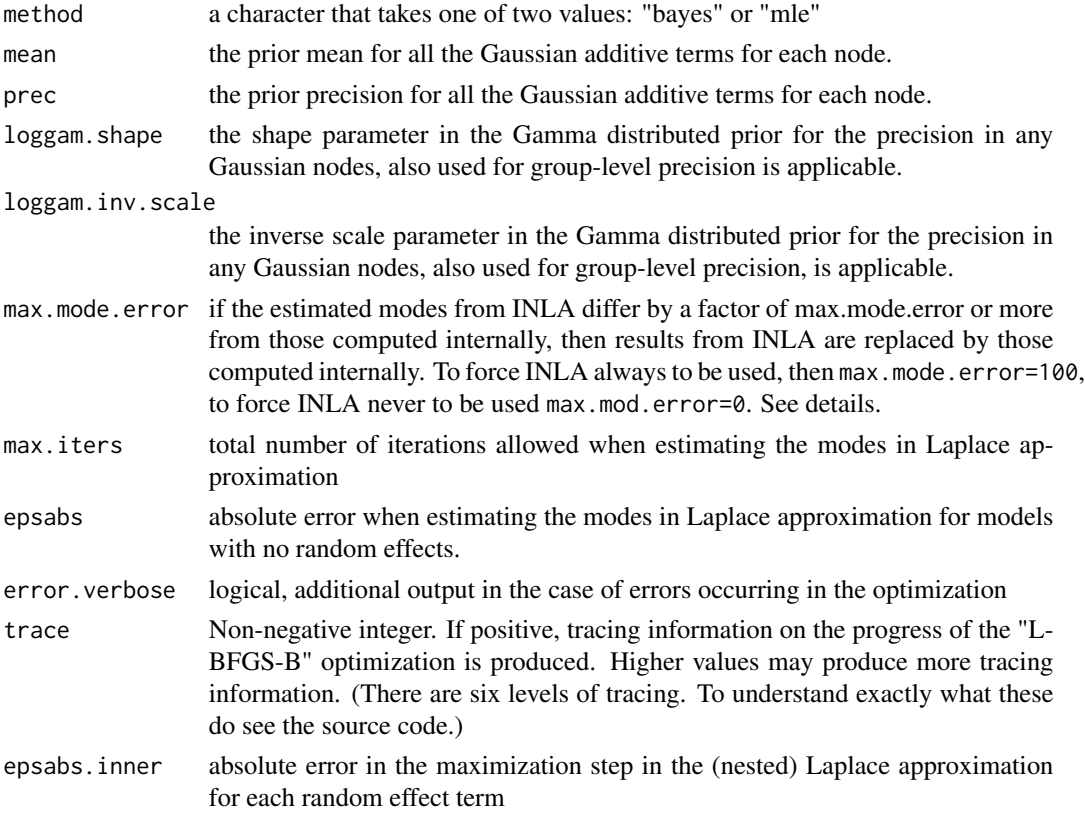

#### fit.control 29

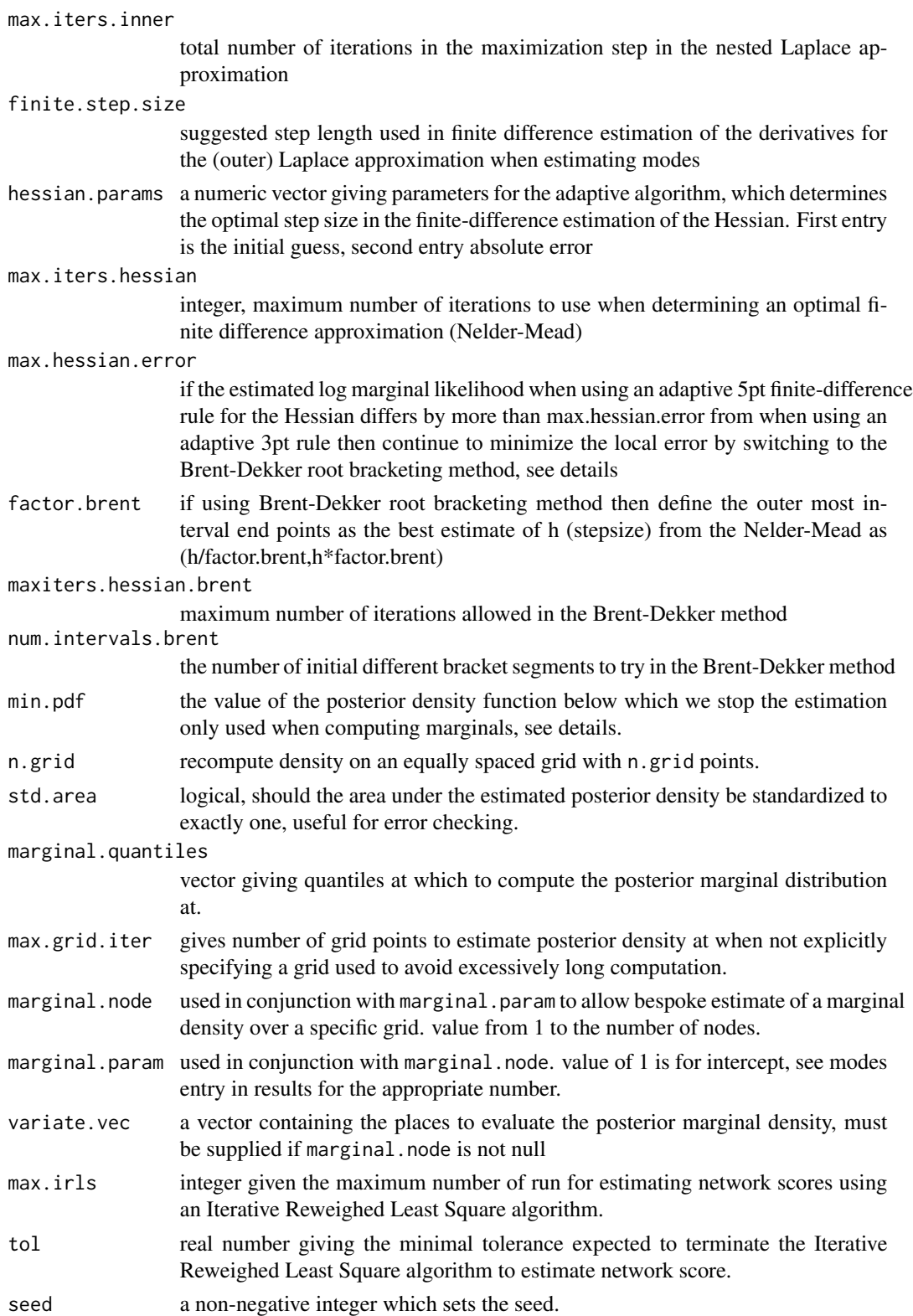

#### <span id="page-29-0"></span>Value

A list with 26 components for the Bayesian approach, or a list with 3 components for "mle".

#### Examples

```
ctrlmle \le fit.control(method = "mle", max.irls = 100, tol = 10^-11, seed = 9062019)
ctrlbayes \le fit.control(method = "bayes", mean = 0, prec = 0.001, loggam.shape = 1,
 loggam.inv.scale = 5e-05, max.mode.error = 10, max.iters = 100,
 epsabs = 1e-07, error.verbose = FALSE, epsabs.inner = 1e-06,
 max.iters.inner = 100, finite.step.size = 1e-07, hessian.params = c(1e-04, 0.01),
 max.iters.hessian = 10, max.hessian.error = 1e-04, factor.brent = 100,
 maxiters.hessian.brent = 10, num.intervals.brent = 100, min.pdf = 0.001,
 n.grid = 100, std.area = TRUE, marginal.quantiles = c(0.025, 0.25, 0.5, 0.75, 0.975),
 max.grid.iter = 1000, marginal.node = NULL, marginal.param = NULL, variate.vec = NULL,
 seed = 9062019)
```
fitabn *Fit an additive Bayesian network model*

#### <span id="page-29-1"></span>Description

Fits an additive Bayesian network to observed data and is equivalent to Bayesian or informationtheoretic multi-dimensional regression modeling. Two numerical options are available in the Bayesian settings, standard Laplace approximation or else an integrated nested Laplace approximation provided via a call to the R INLA library (see www.r-inla.org - this is not hosted on CRAN).

#### Usage

```
fitAbn(object = NULL, dag = NULL, data.df = NULL, data.dists = NULL, method = NULL,
       group.var = NULL, adj.vars = NULL, cor.vars = NULL, centre = TRUE,
       compute.fixed = FALSE, control = NULL, verbose = FALSE, \ldots)
```
# Arguments

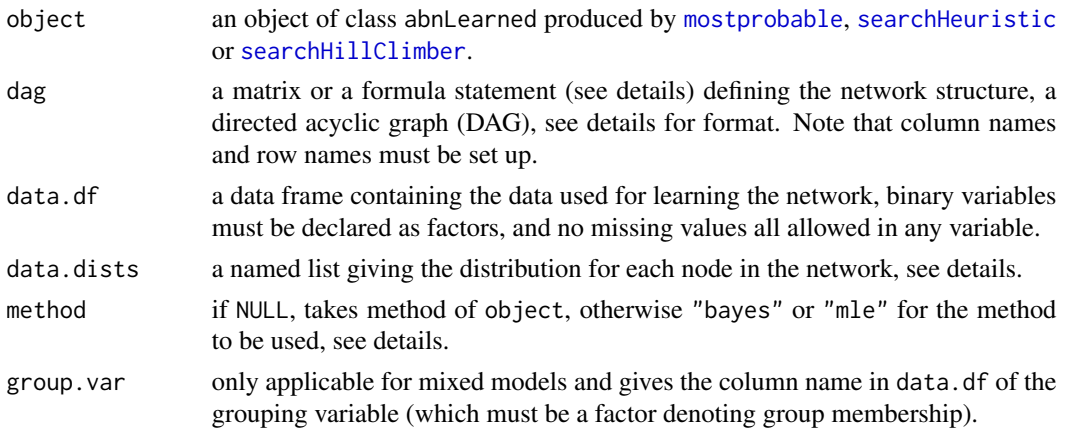

#### <span id="page-30-0"></span>fitabn 31

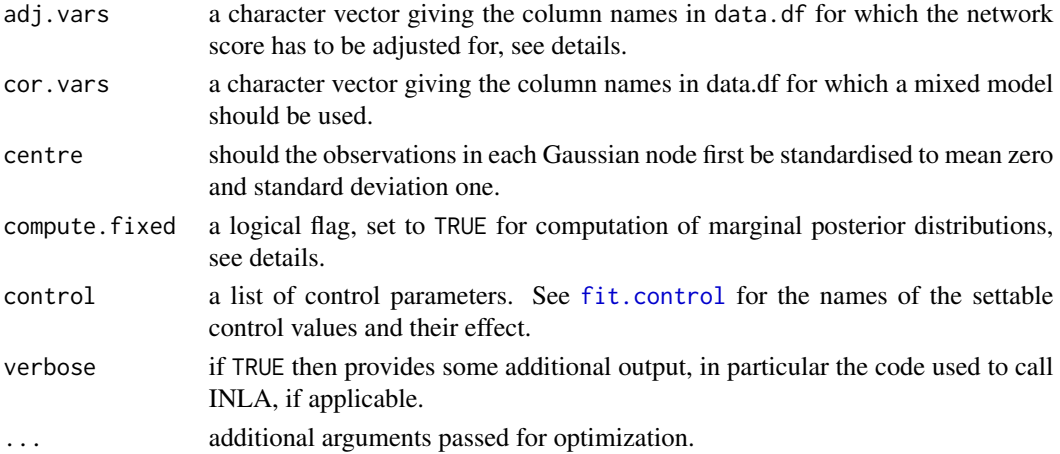

# Details

If method="Bayes":

The procedure fitAbn fits an additive Bayesian network model to data where each node (variable - a column in data.df) can be either: presence/absence (Bernoulli); continuous (Gaussian); or an unbounded count (Poisson). The model comprises of a set of conditionally independent generalized linear regressions with or without random effects. Internal code is used by default for numerical estimation in nodes without random effects, and INLA is the default for nodes with random effects. This default behavior can be overridden using max.mode.error. The default is max.mode.error=10, which means that the modes estimated from INLA output must be within 10% of those estimated using internal code. Otherwise, the internal code is used rather than INLA. To force the use of INLA on all nodes, use max.mode.error=100, which then ignores this check, to force the use of internal code then use max.mode.error=0. For the numerical reliability and perform of abn see <http://r-bayesian-networks.org>. Generally speaking, INLA can be swift and accurate, but in several cases, it can perform very poorly and so some care is required (which is why there is an internal check on the modes). Binary variables must be declared as factors with two levels, and the argument data.dists must be a list with named arguments, one for each of the variables in data.df (except a grouping variable - if present), where each entry is either "poisson","binomial", or "gaussian", see examples below. The "poisson" and "binomial" distributions use log and logit link functions, respectively. Note that "binomial" here actually means only binary, one Bernoulli trial per row in data.df.

If the data are grouped into correlated blocks - wherein a standard regression context a mixed model might be used - then a network comprising of one or more nodes where a generalized linear mixed model is used (but limited to only a single random effect). This is achieved by specifying parameters group.var and cor.vars. Where the former defines the group membership variable, which should be a factor indicating which observations belong to the same grouping. The parameter cor. vars is a character vector that contains the names of the nodes for which a mixed model should be used. For example, in some problems, it may be appropriate for all variables (except group.var) in data.df to be parametrized as a mixed model while in others it may only be a single variable for which grouping adjustment is required (as the remainder of variables are covariates measured at group level).

In the network structure definition, dag.m, each row represents a node in the network, and the columns in each row define the parents for that particular node, see the example below for the specific format. The dag.m can be provided using a formula statement (similar to GLM). A typical formula is  $\sim$  node1 | parent1: parent2 + node2: node3 | parent3. The formula statement have to start with  $\sim$ . In this example, node1 has two parents (parent1 and parent2). node2 and node3 have the same parent3. The parents names have to exactly match those given in data.df. : is the separator between either children or parents, | separates children (left side) and parents (right side), + separates terms, . replaces all the variables in data.df.

If compute.fixed=TRUE then the marginal posterior distributions for all parameters are computed. Note the current algorithm used to determine the evaluation grid is rather crude and may need to be manually refined using variate.vec (one parameter at a time) for publication-quality density estimates. Note that a manual grid can only be used with internal code and not INLA (which uses its own grid). The end points are defined as where the value of the marginal density drops below a given threshold pdf.min.

When estimating the log marginal likelihood in models with random effects (using internal code rather than INLA), an attempt is made to minimize the error by comparing the estimates given between a 3pt and 5pt rule when estimating the Hessian in the Laplace approximation. The modes used in each case are identical. The first derivatives are computed using gsl's adaptive finite difference function, and this is embedding inside the standard 3pt and 5pt rules for the second derivatives. In all cases, a central difference approximation is tried first with a forward difference being a fall back (as the precision parameters are strictly positive). The error is minimized through choosing an optimal step size using gsl's Nelder-Mead optimization, and if this fails, (e.g., is larger than max.hessian.error) then the Brent-Dekker root bracketing method is used as a fallback. If the error cannot be reduced to below max.hessian.error, then the step size, which gave the lowest error during the searches (across potentially many different initial bracket choices), is used for the final Hessian evaluations in the Laplace approximation.

If method="mle":

The procedure fitAbn with the argument method= "mle" fits an additive Bayesian network model to data where each node (variable - a column in data.df) can be either: presence/absence (Bernoulli); continuous (Gaussian); an unbounded count (Poisson); or a discrete variable (Multinomial). The model comprises of a set of conditionally independent generalized linear regressions with or without adjustment.

Binary and discrete variables must be declared as factors and the argument data.dists must be a list with named arguments, one for each of the variables in data.df, where each entry is either "poisson","binomial", "multinomial" or "gaussian", see examples below. The "poisson" and "binomial" distributions use log and logit link functions, respectively. Note that "binomial" here actually means only binary, one Bernoulli trial per row in data.df.

In the context of fitAbn adjustment means that irrespective to the adjacency matrix the adjustment variable set (adj.vars) will be add as covariate to every node defined by cor.vars. If cor.vars is NULL then adjustment is over all variables in the data.df.

In the network structure definition, dag.m, each row represents a node in the network, and the columns in each row define the parents for that particular node, see the example below for the specific format. The dag.m can be provided using a formula statement (similar to  $GLM$ ). A typical formula is  $\sim$  node1 | parent1: parent2 + node2: node3 | parent3. The formula statement have to start with  $\sim$ . In this example, node1 has two parents (parent1 and parent2). node2 and node3 have the same parent3. The parents names have to exactly match those given in data.df. : is the separator between either children or parents, | separates children (left side) and parents (right side), + separates terms, . replaces all the variables in data.df.

#### <span id="page-32-0"></span>fitabn 33

The Information-theoretic based network scores used in fitAbn with argument method="mle" are the maximum likelihood (mlik, called marginal likelihood in this context as it is computed node wise), the Akaike Information Criteria (aic), the Bayesian Information Criteria (bic) and the Minimum distance Length (mdl). The classical definitions of those metrics are given in Kratzer and Furrer (2018).

The numerical routine is based on an iterative scheme to estimate the regression coefficients. The Iterative Reweighed Least Square (IRLS) programmed using Rcpp/RcppArmadrillo. One hard coded feature of fitAbn with argument method="mle" is a conditional use of a bias reduced binomial regression when a classical Generalized Linear Model (GLM) fails to estimate the maximum likelihood of the given model accurately. Additionally, a QR decomposition is performed to check for rank deficiency. If the model is rank deficient and the BR GLM fails to estimate it, then predictors are sequentially removed. This feature aims at better estimating network scores when data sparsity is present.

A special care should be taken when interpreting or even displaying p-values computed with fitAbn. Indeed, the full model is already selected using goodness of fit metrics based on the (same) full dataset.

The control argument is a list with separate arguments for the Bayesian and MLE implementation. See [fit.control](#page-27-1) for details.

#### Value

An object of class abnFit. A named list. One entry for each of the variables in data.df (excluding the grouping variable, if present) which contains an estimate of the log marginal likelihood for that individual node. An entry "mlik" which is the total log marginal likelihood for the full ABN model. A vector of error, codes - non-zero if a numerical error or warning occurred, and a vector error.code.desc giving a text description of the error. A list modes, which contains all the mode estimates for each parameter at each node. A vector called Hessian accuracy, which is the estimated local error in the log marginal likelihood for each node. If compute.fixed=TRUE then a list entry called marginals which contains a named entry for every parameter in the ABN and each entry in this list is a two-column matrix where the first column is the value of the marginal parameter, say x, and the second column is the respective density value,  $pdf(x)$ . Also, a list called marginal.quantiles is produced, giving the quantiles for each marginal posterior distribution.

# Author(s)

Fraser Iain Lewis and Gilles Kratzer

#### References

Lewis, F. I., and McCormick, B. J. J. (2012). Revealing the complexity of health determinants in resource poor settings. *American Journal Of Epidemiology*. DOI:10.1093/aje/KWS183.

Kratzer, G., Lewis, F.I., Comin, A., Pittavino, M. and Furrer, R. (2019). "Additive Bayesian Network Modelling with the R Package abn". arXiv preprint arXiv:1911.09006.

Kratzer, G., and Furrer, R., 2018. Information-Theoretic Scoring Rules to Learn Additive Bayesian Network Applied to Epidemiology. Preprint; Arxiv: stat.ML/1808.01126.

Further information about **abn** can be found at: <http://r-bayesian-networks.org>

#### <span id="page-33-0"></span>See Also

[buildScoreCache](#page-6-1), [fit.control](#page-27-1)

# Examples

```
## Built-in dataset with a subset of cols
mydat <- ex0.dag.data[,c("b1","b2","b3","g1","b4","p2","p4")]
## setup distribution list for each node
mydists <- list(b1="binomial", b2="binomial", b3="binomial", g1="gaussian",
              b4="binomial", p2="poisson", p4="poisson")
## Null model - all independent variables
mydag.empty <- matrix(0, nrow=7, ncol=7)
colnames(mydag.empty) <- rownames(mydag.empty) <- names(mydat)
## Now fit the model to calculate its goodness-of-fit
myres <- fitAbn(dag=mydag.empty, data.df=mydat, data.dists=mydists)
## Log-marginal likelihood goodness-of-fit for complete DAG
print(myres$mlik)
## fit using the formula statement
# including the creation of the graph of the DAG via Rgraphviz
myres <- fitAbn(dag=~b1|b2+b2|p4:g1+g1|p2+b3|g1+b4|b1+p4|g1,
                data.df=mydat, data.dists=mydists)
print(myres$mlik) ## a much weaker fit than full independence DAG
plotAbn(dag=myres$abnDag$dag, data.dists=mydists, fitted.values=myres$modes)
## Or equivalentelly using the formula statement, with plotting
## Now repeat but include some dependencies first
mydag <- mydag.empty
mydag['b1", "b2"] < -1 # b1 < -b2 and so on
mydag["b2","p4"] <- mydag["b2","g1"] <- mydag["g1","p2"] <- 1
mydag["b3","g1"] <- mydag["b4","b1"] <- mydag["p4","g1"] <- 1
myresAlt <- fitAbn(dag=mydag, data.df=mydat, data.dists=mydists)
plot(myresAlt)
## -----------------------------------------------------------------------------------
## This function contains an MLE implementation accessible through a method parameter
## use built-in simulated data set
## -----------------------------------------------------------------------------------
myres.mle <- fitAbn(dag=~b1|b2+b2|p4+g1+g1|p2+b3|g1+b4|b1+p4|g1,
                    data.df=mydat, data.dists=mydists, method="mle")
## Print the output for mle first then for Bayes:
print(myres.mle)
print(myres)
```

```
fitabn 35
```
## Not run:

```
## A simple plot of some posterior densities the algorithm which chooses
## density points is very simple any may be rather sparse so also recompute
## the density over an equally spaced grid of 50 points between the two
## end points which had at f=min.pdf
## max.mode.error=0 foces to use the internal c code
myres.c <- fitAbn(dag=mydag, data.df=mydat, data.dists=mydists,
                  compute.fixed=TRUE,
                  control=list(max.mode.error=0))
print(names(myres.c$marginals)) ## gives all the different parameter names
## Repeat but use INLA for the numerics using max.mode.error=100
## as using internal code is the default here rather than INLA
myres.inla <- fitAbn(dag=mydag, data.df=mydat, data.dists=mydists,
                    compute.fixed=TRUE,
                     control=list(max.mode.error=100))
## Plot posterior densities
par(mfrow=c(2,2), mai=c(.7,.7,.2,.1))plot(myres.c$marginals$b1[["b1|(Intercept)"]], type="l", xlab="b1|(Intercept)")
lines(myres.inla$marginals$b1[["b1|(Intercept)"]], col="blue")
plot(myres.c$marginals$b2[["b2|p4"]], type="l", xlab="b2|p4")
lines(myres.inla$marginals$b2[["b2|p4"]], col="blue")
plot(myres.c$marginals$g1[["g1|precision"]], type="l", xlab="g1|precision")
lines(myres.inla$marginals$g1[["g1|precision"]], col="blue")
plot(myres.c$marginals$b4[["b4|b1"]], type="l", xlab="b4|b1")
lines(myres.inla$marginals$b4[["b4|b1"]], col="blue")
## An elementary mixed model example using built-in data specify DAG,
## only two variables using a subset of variables from ex3.dag.data
## both variables are assumed to need (separate) adjustment for the
## group variable, i.e., a binomial GLMM at each node
mydists <- list(b1="binomial", b2="binomial")
## Compute marginal likelihood - use internal code via max.mode.error=0
## as using INLA is the default here.
## Model where b1 <- b2
myres.c <- fitAbn(dag=~b1|b2, data.df=ex3.dag.data[,c(1,2,14)], data.dists=mydists,
                  group.var="group", cor.vars=c("b1","b2"),
                  control=list(max.mode.error=0))
print(myres.c) ## show all the output
## compare mode for node b1 with glmer(), lme4::glmer is automatically attached.
## Now for marginals - INLA is strongly preferable for estimating marginals for nodes
## with random effects as it is far faster, but may not be reliable
## see http://r-bayesian-networks.org
## INLA's estimates of the marginals, using high n.grid=500
```

```
## as this makes the plots smoother - see below.
## myres.inla <- fitAbn(dag=~b1|b2, data.df=ex3.dag.data[,c(1,2,14)],
# data.dists=mydists,
# group.var="group", cor.vars=c("b1", "b2"),
# compute.fixed=TRUE, n.grid=500,
# control=list(max.mode.error=100, max.hessian.error=10E-02))
## this is NOT recommended - marginal density estimation using fitAbn in mixed models
## is really just for diagnostic purposes, better to use fitAbn.inla() here
## but here goes...be patient
# myres.c <- fitAbn(dag=~b1|b2, data.df=ex3.dag.data[,c(1,2,14)], data.dists=mydists,
                   group.var="group", cor.vars=c("b1", "b2"), compute.fixed=TRUE,
# control=list(max.mode.error=0, max.hessian.error=10E-02))
## compare marginals between internal and INLA.
# par(mfrow=c(2,3))
## 5 parameters - two intercepts, one slope, two group level precisions
# plot(myres.inla$marginals$b1[[1]], type="l", col="blue")
# lines(myres.c$marginals$b1[[1]], col="brown", lwd=2)
# plot(myres.inla$marginals$b1[[2]], type="l", col="blue")
# lines(myres.c$marginals$b1[[2]], col="brown", lwd=2)
## the precision of group-level random effects
# plot(myres.inla$marginals$b1[[3]],type="l", col="blue", xlim=c(0,2))
# lines(myres.c$marginals$b1[[3]],col="brown",lwd=2)
# plot(myres.inla$marginals$b2[[1]],type="l", col="blue")
# lines(myres.c$marginals$b2[[1]],col="brown",lwd=2)
# plot(myres.inla$marginals$b2[[1]], type="l", col="blue")
# lines(myres.c$marginals$b2[[1]], col="brown", lwd=2)
## the precision of group-level random effects
# plot(myres.inla$marginals$b2[[2]], type="l", col="blue", xlim=c(0,2))
# lines(myres.c$marginals$b2[[2]], col="brown", lwd=2)
### these are very similar although not exactly identical
## use internal code but only to compute a single parameter over a specified grid
## This can be necessary if the simple auto grid finding functions does a poor job
#myres.c <- fitAbn(dag=~b1|b2, data.df=ex3.dag.data[,c(1,2,14)], data.dists=mydists,
# group.var="group", cor.vars=c("b1", "b2"),
# centre=FALSE, compute.fixed=TRUE,
# control=list(marginal.node=1, marginal.param=3,## precision term in node 1
# variate.vec=seq(0.05, 1.5, len=25), max.hessian.error=10E-02))
#par(mfrow=c(1,2))
#plot(myres.c$marginals[[1]], type="l", col="blue")## still fairly sparse
## An easy way is to use spline to fill in the density without recomputing other
## points provided the original grid is not too sparse.
#plot(spline(myres.c$marginals[[1]], n=100), type="b", col="brown")
```
## End(Not run)

<span id="page-36-0"></span>

#### Description

This function returns standard metrics for DAG description. A list that contains the number of nodes, the number of arcs, the average Markov blanket size, the neighborhood average set size, the parent average set size and children average set size.

# Usage

infoDag(object, node.names = NULL)

# Arguments

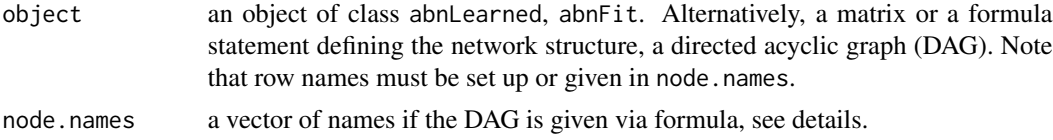

#### Details

This function returns a named list with the following entries: the number of nodes, the number of arcs, the average Markov blanket size, the neighborhood average set size, the parent average set size, and the children's average set size.

The dag can be provided using a formula statement (similar to glm). A typical formula is  $\sim$ node1|parent1:parent2 + node2:node3|parent3. The formula statement have to start with  $\sim$ . In this example, node1 has two parents (parent1 and parent2). node2 and node3 have the same parent3. The parents names have to exactly match those given in node.names. : is the separator between either children or parents, | separates children (left side) and parents (right side), + separates terms, . replaces all the variables in node.names.

# Value

A named list that contains following entries: the number of nodes, the number of arcs, the average Markov blanket size, the neighborhood average set size, the parent average set size and children average set size.

#### Author(s)

Gilles Kratzer

#### References

West, D. B. (2001). Introduction to graph theory. Vol. 2. Upper Saddle River: Prentice Hall. Further information about **abn** can be found at: <http://r-bayesian-networks.org>

# Examples

```
## Creating a dag:
dag <- matrix(c(0,0,0,0, 1,0,0,0, 1,1,0,1, 0,1,0,0), nrow = 4, ncol = 4)
dist <- list(a="gaussian", b="gaussian", c="gaussian", d="gaussian")
colnames(dag) <- rownames(dag) <- names(dist)
infoDag(dag)
plot(createAbnDag(dag))
```
linkStrength *A function that returns the strengths of the edge connections in a Bayesian Network learned from observational data.*

#### <span id="page-37-1"></span>Description

A flexible implementation of multiple proxy for strength measures useful for visualizing the edge connections in a Bayesian Network learned from observational data.

#### Usage

```
linkStrength(dag, data.df = NULL, data.dists = NULL,
         method = c("mi.raw", "mi.raw.pc", "mi.corr", "ls", "ls.pc", "stat.dist"),
              discretization.method = "doane")
```
# Arguments

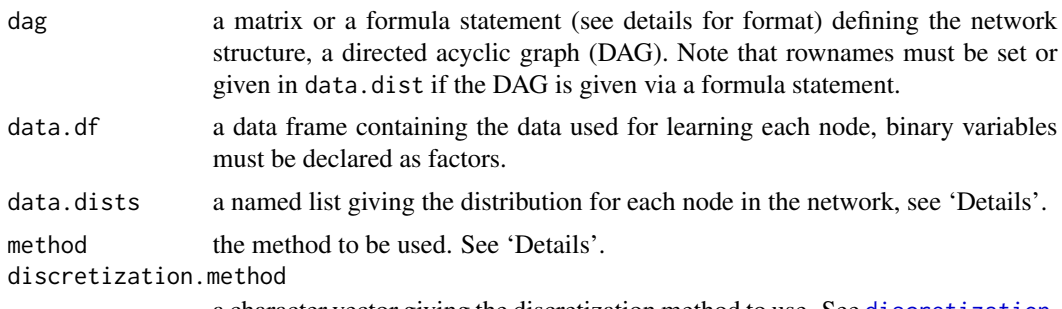

a character vector giving the discretization method to use. See [discretization](#page-14-1).

# Details

This function returns multiple proxies for estimating the connection strength of the edges of a possibly discretized Bayesian network's dataset. The retuned connection strength measures are: the Raw Mutual Information (mi.raw), the Percentage Mutual information (mi.raw.pc), the Raw Mutual Information computed via correlation (mi.corr), the link strength (1s), the percentage link strength (ls.pc) and the statistical distance (stat.dist).

The general concept of entropy is defined for probability distributions. The probability is estimated from data using frequency tables. Then the estimates are plug-in in the definition of the entropy

<span id="page-37-0"></span>

# linkStrength 39

to return the so-called empirical entropy. A standard known problem of empirical entropy is that the estimations are biased due to the sampling noise. This is also known that the bias will decrease as the sample size increases. The mutual information estimation is computed from the observed frequencies through a plug-in estimator based on entropy. For the case of an arc going from the node X to the node Y and the remaining set of parent of Y is denoted as Z.

The mutual information is defined as  $I(X, Y) = H(X) + H(Y) - H(X, Y)$ , where H() is the entropy.

The Percentage Mutual information is defined as  $PI(X, Y) = I(X, Y)/H(Y|Z)$ .

The Mutual Information computed via correlation is defined as  $M1(X,Y) = -0.5 \log(1-\cos(X,Y)^2)$ .

The link strength is defined as  $LS(X \rightarrow Y) = H(Y|Z) - H(Y|X,Z)$ .

The percentage link strength is defined as  $PLS(X \rightarrow Y) = LS(X \rightarrow Y) / H(Y|Z)$ .

The statistical distance is defined as  $SD(X, Y) = 1 - MI(X, Y) / max(H(X), H(Y)).$ 

# Value

The function returns a named matrix with the requested metric.

# Author(s)

Gilles Kratzer

# References

Boerlage, B. (1992). Link strength in Bayesian networks. Diss. University of British Columbia.

Ebert-Uphoff, Imme. "Tutorial on how to measure link strengths in discrete Bayesian networks." (2009).

Further information about **abn** can be found at: <http://r-bayesian-networks.org>

# Examples

```
dist <- list(a="gaussian", b="gaussian", c="gaussian")
data.param <- matrix(c(0,1,0, 0,0,1, 0,0,0), nrow = 3L, ncol = 3L, byrow = TRUE)
data.param.var \leq matrix(0, nrow = 3L, ncol = 3L)
diag(data.param.var) <- c(0.1,0.1,0.1)
out <- simulateAbn(data.dists = dist,
   n.chains = 1, n.adapt = 1000, n.thin = 1, n.iter = 100,
    data.param = data.param, data.param.var = data.param.var)
linkStrength(data.param, data.df = out, data.dists = dist,
             method = "ls", discretization.method = "sturges")
```
#### <span id="page-39-0"></span>**Description**

This function computes the Markov blanket of a set of nodes given a DAG (Directed Acyclic Graph).

# Usage

```
mb(dag, node, data.dists=NULL)
```
# Arguments

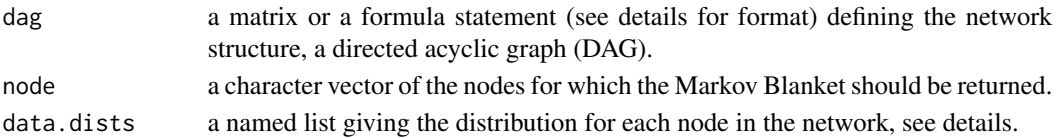

# Details

This function returns the Markov Blanket of a set of nodes given a DAG.

The dag can be provided using a formula statement (similar to glm). A typical formula is  $\sim$ node1|parent1:parent2 + node2:node3|parent3. The formula statement have to start with ~. In this example, node1 has two parents (parent1 and parent2). node2 and node3 have the same parent3. The parents names have to exactly match those given in name. : is the separtor between either children or parents, | separates children (left side) and parents (right side), + separates terms, . replaces all the variables in name.

# Author(s)

Gilles Kratzer

# Examples

```
## Defining distribution and dag
dist <- list(a="gaussian", b="gaussian", c="gaussian", d="gaussian",
             e="binomial", f="binomial")
dag <- matrix(c(0,1,1,0,1,0,
   0,0,1,1,0,1,
   0,0,0,0,0,0,
   0,0,0,0,0,0,
   0,0,0,0,0,1,
    0,0,0,0,0,0), nrow = 6L, ncol = 6L, byrow = TRUE)
colnames(dag) <- rownames(dag) <- names(dist)
mb(dag, node = "b")mb(dag, node = c("b", "e"))mb(\sim|b:c:e+b|c:d:f+e|f, node = "e", data.dists = dist)
```
<span id="page-40-0"></span>

# Description

This function empirically estimates the Mutual Information from a table of counts using the observed frequencies.

# Usage

```
miData(freqs.table, method = c("mi.raw", "mi.raw.pc"))
```
#### Arguments

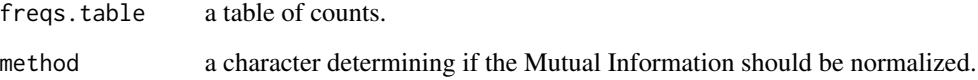

# Details

The mutual information estimation is computed from the observed frequencies through a plugin estimator based on entropy.

The plugin estimator is  $I(X, Y) = H(X) + H(Y) - H(X, Y)$ , where  $H()$  is the entropy computed with [entropyData](#page-16-1).

# Value

Mutual information estimate.

# Author(s)

Gilles Kratzer

# References

Cover, Thomas M, and Joy A Thomas. (2012). "Elements of Information Theory". John Wiley & Sons.

# See Also

[discretization](#page-14-1)

# Examples

```
## Generate random variable
Y \le - rnorm(n = 100, mean = 0, sd = 2)
X \le - rnorm(n = 100, mean = 5, sd = 2)
dist <- list(Y="gaussian", X="gaussian")
mibata(discretization(data.df = cbind(X,Y), data.dists = dist,
                discretization.method = "fd", nb.states = FALSE),
       method = "mi.raw")
```
<span id="page-41-1"></span>mostprobable *Find most probable DAG structure*

#### <span id="page-41-2"></span>**Description**

Find most probable DAG structure using exact order based approach due to Koivisto and Sood, 2004

# Usage

```
mostProbable(score.cache, score="bic", prior.choice=1, verbose=TRUE, ...)
```
# Arguments

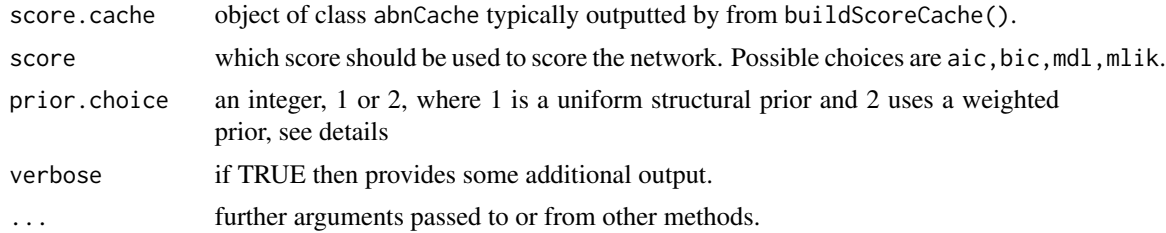

#### Details

The procedure runs the exact order based structure discovery approach of Koivisto and Sood (2004) to find the most probable posterior network (DAG). The local.score is the node cache, as created using [buildScoreCache](#page-6-1) (or manually provided the same format is used). Note that the scope of this search is given by the options used in local.score, for example, by restricting the number of parents or the ban or retain constraints given there.

This routine can take a long time to complete and is highly sensitive to the number of nodes in the network. It is recommended to use this on a reduced data set to get an idea as to the computational practicality of this approach. In particular, memory usage can quickly increase to beyond what may be available. For additive models, problems comprising up to 20 nodes are feasible on most machines. Memory requirements can increase considerably after this, but then so does the run time making this less practical. It is recommended that some form of over-modeling adjustment is performed on this resulting DAG (unless dealing with vast numbers of observations), for example,

<span id="page-41-0"></span>

#### <span id="page-42-0"></span>mostprobable 43

using parametric bootstrapping, which is straightforward to implement in MCMC engines such as JAGS or WinBUGS. See the case studies at <http://r-bayesian-networks.org> or the files provided in the package directories inst/bootstrapping\_example and inst/old\_vignette for details.

The parameter prior.choice determines the prior used within each node for a given choice of parent combination. In Koivisto and Sood (2004) p.554, a form of prior is used, which assumes that the prior probability for parent combinations comprising of the same number of parents are all equal. Specifically, that the prior probability for parent set G with cardinality |G| is proportional to 1/[n-1 choose |G|] where there are n total nodes. Note that this favors parent combinations with either very low or very high cardinality, which may not be appropriate. This prior is used when prior.choice=2. When prior.choice=1 an uninformative prior is used where parent combinations of all cardinalities are equally likely. The latter is equivalent to the structural prior used in the heuristic searches e.g., searchHillclimber or searchHeuristic.

Note that the network score (log marginal likelihood) of the most probable DAG is not returned as it can easily be computed using [fitAbn](#page-29-1), see examples below.

#### Value

An object of class abnMostprobable, which is a list containing: a matrix giving the DAG definition of the most probable posterior structure, the cache of pre-computed scores and the score used for selection.

# Author(s)

Fraser Iain Lewis

# References

Koivisto, M. V. (2004). Exact Structure Discovery in Bayesian Networks, Journal of Machine Learning Research, vol 5, 549-573.

Further information about **abn** can be found at: <http://r-bayesian-networks.org>

#### Examples

```
##############################
## Example 1
##############################
## This data comes with `abn` see ?ex1.dag.data
mydat <- ex1.dag.data[1:5000, c(1:7,10)]
## Setup distribution list for each node:
mydists <- list(b1="binomial", p1="poisson", g1="gaussian", b2="binomial",
                p2="poisson", b3="binomial", g2="gaussian", g3="gaussian")
## Parent limits, for speed purposes quite specific here:
max.par <- list("b1"=0,"p1"=0,"g1"=1,"b2"=1,"p2"=2,"b3"=3,"g2"=3,"g3"=2)
## Now build cache (no constraints in ban nor retain)
mycache <- buildScoreCache(data.df=mydat, data.dists=mydists, max.parents=max.par)
```

```
## Find the globally best DAG:
mp.dag <- mostProbable(score.cache=mycache)
myres <- fitAbn(object=mp.dag,create.graph=TRUE)
myres$mlik
plot(myres) # plot the best model
## last line is essentially equivalent to:
# plotAbn(dag=mp.dag$dag, data.dists=mydists, fitted.values=myres$modes)
## Fit the known true DAG (up to variables 'b4' and 'b5'):
true.dag <- matrix(data=0, ncol=8, nrow=8)
colnames(true.dag) <- rownames(true.dag) <- names(mydists)
true.dag["p2",c("b1","p1")] <- 1
true.dag["b3",c("b1","g1","b2")] <- 1
true.dag["g2",c("p1","g1","b2")] <- 1
true.dag["g3",c("g1","b2")] <- 1
fitAbn(dag=true.dag, data.df=mydat, data.dists=mydists)$mlik
## Not run:
#################################################################
## Example 2 - models with random effects
#################################################################
## This data comes with abn see ?ex3.dag.data
# mydat <- ex3.dag.data[,c(1:4,14)]
# mydists <- list(b1="binomial", b2="binomial", b3="binomial", b4="binomial")
## This takes a few seconds and requires INLA:
# mycache.mixed <- buildScoreCache(data.df=mydat, data.dists=mydists,
# group.var="group", cor.vars=c("b1","b2","b3","b4"),
# max.parents=2, which.nodes=c(1:4))
## Find the most probable DAG:
# mp.dag <- mostProbable(score.cache=mycache.mixed)
## and get goodness of fit:
# fitAbn(object=mp.dag, data.df=mydat, data.dists=mydists,
# group.var="group", cor.vars=c("b1","b2","b3","b4"))$mlik
## End(Not run)
```
or *Odds Ratio from a Table*

# Description

Compute the odds ratio from a table or a matrix.

# <span id="page-44-0"></span>pigs.vienna 45

# Usage

or(x)

# Arguments

x a 2x2 table or matrix.

# Details

Compute the odds ratio from a table or a matrix.

#### Value

A real value.

# Author(s)

Gilles Kratzer

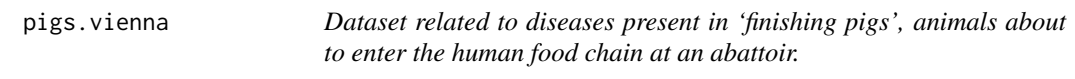

# Description

The data we consider here comprise of a randomly chosen batch of 50 pigs from each of 500 randomly chosen pig producers in the UK. The dataset consists of 25000 observations, 10 binary variables, and a grouping variable. These are 'finishing pigs', animals about to enter the human food chain at an abattoir. Further description of the data set is present on the vignette.

#### Format

A data frame with a mixture of 10 discrete variables, each of which is set as a factor, and a grouping variable.

PC Binary. PT Binary. MS Binary. HS Binary. TAIL Binary. Abscess Binary. Pyaemia Binary. EPcat Binary. PDcat Binary. plbinary Binary. batch Group variable, corresponding to the 500 different pig producers

# <span id="page-45-0"></span>Details

This dataset was used in an older version of the vignette. See also the files provided in the package directories inst/bootstrapping\_example and inst/old\_vignette give a detailed analysis of the dataset and provide more details for a bootstrapping example thereof.

# References

Hartnack, S., et al. (2016) "Attitudes of Austrian veterinarians towards euthanasia in small animal practice: impacts of age and gender on views on euthanasia." BMC Veterinary Research 12.1: 26.

plotabn *Plot an ABN graphic*

# **Description**

Plot an ABN DAG using formula statement or a matrix in using Rgraphviz through the graphAM class.

# Usage

```
plotAbn(dag, data.dists=NULL, markov.blanket.node=NULL, fitted.values=NULL,
       digits=2, edge.strength=NULL, edge.strength.lwd=5, edge.direction="pc",
       edge.color="black", edge.linetype="solid", edge.arrowsize=0.6,
       edge.fontsize=node.fontsize, node.fontsize=12, node.fillcolor=c(
        "lightblue", "brown3", "chartreuse3"), node.fillcolor.list=NULL,
       node.shape=c("circle", "box", "ellipse", "diamond"), plot=TRUE , ...)
```
#### Arguments

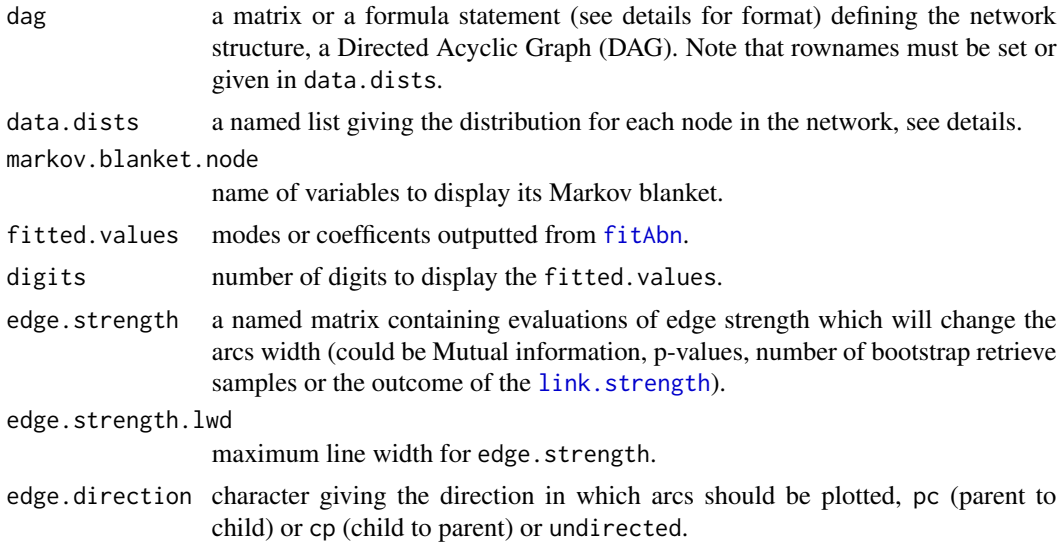

#### <span id="page-46-0"></span>plotabn 47

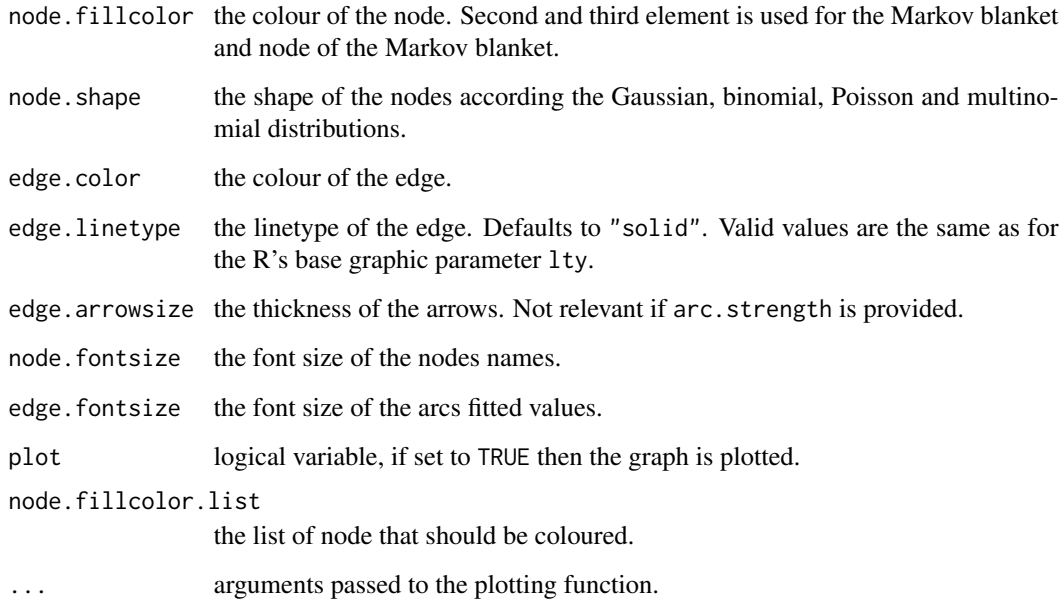

# Details

By default binomial nodes are squares, multinoial nodes are empty, Gaussian nodes are circles and poison nodes are ellipses.

The dag can be provided using a formula statement (similar to glm). A typical formula is  $\sim$ node1|parent1:parent2 + node2:node3|parent3.

The construction is based on the graph package. Properties of the graph can be changend after the construction, see 'Examples'.

# Value

A rendered graph, if plot=TRUE. The graphAM object is returned invisibly.

# Author(s)

Gilles Kratzer, Reinhard Furrer

# References

Further information about abn can be found at: <http://r-bayesian-networks.org>

# See Also

[graphAM-class](#page-0-0), [edgeRenderInfo](#page-0-0)

#### Examples

```
#Define distribution list
dist <- list(a="gaussian", b="gaussian", c="gaussian", d="gaussian", e="binomial", f="binomial")
#Define a matrix formulation
edge.strength <- matrix(c(0,0.5,0.5,0.7,0.1,0,
                              0,0,0.3,0.1,0,0.8,
                              0,0,0,0.35,0.66,0,
                              0,0,0,0,0.9,0,
                              0,0,0,0,0,0.8,
                              0, 0, 0, 0, 0, 0), nrow = 6L, ncol = 6L, byrow = TRUE)
## Naming of the matrix
colnames(edge.strength) <- rownames(edge.strength) <- names(dist)
## Plot form a matrix
plotAbn(dag = edge.strength, data.dists = dist)
## Edge strength
plotAbn(dag = ~a|b:c:d:e+b|c:d:f+c|d:e+d|e+e|f, data.dists = dist, edge.strength = edge.strength)
## Plot from a formula for a different DAG!
plotAbn(dag = \alpha|b:c:e+b|c:d:f+e|f, data.dists = dist)## Markov blanket
plotAbn(dag = ~a|b:c:e+b|c:d:f+e|f, data.dists = dist, markov.blanket.node = "e")
## Change col for all edges
tmp \leq plotAbn(dag = \alpha|b:c:e+b|c:d:f+e|f, data.dists = dist, plot=FALE)graph::edgeRenderInfo(tmp) <- list(col="blue")
Rgraphviz::renderGraph(tmp)
## Change lty for individual ones. Named vector is necessary
tmp <- plotAbn(dag = ~a|b:c:e+b|c:d:f+e|f, data.dists = dist, plot=FALSE)
edgelty <- rep(c("solid","dotted"), c(6,1))
names(edgelty) <- names( graph::edgeRenderInfo(tmp, "col"))
graph::edgeRenderInfo(tmp) <- list(lty=edgelty)
Rgraphviz::renderGraph(tmp)
```
scoreContribution *Compute the score's contribution in a network of each observation.*

#### **Description**

This function computes the score's contribution of each observation to the total network score.

#### Usage

```
scoreContribution(object = NULL,
                 dag = NULL, data.df = NULL, data.dists = NULL,verbose = FALSE)
```
<span id="page-47-0"></span>

# <span id="page-48-0"></span>scoreContribution 49

#### **Arguments**

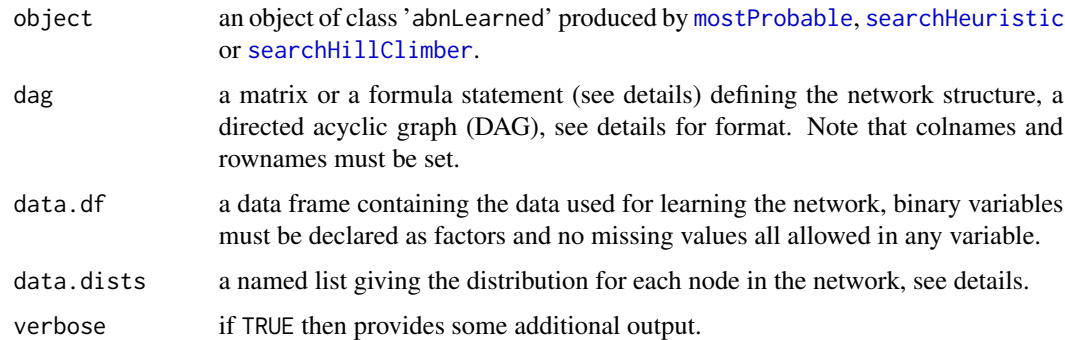

# Details

This function computes the score contribution of each observation to the total network score. This function is available only in the 'mle' settings. To do so one uses the [glm](#page-0-0) and [predict](#page-0-0) functions. This function is an attempt to perform diagnostic for an ABN analysis.

# Value

A named list that contains the scores contributions: maximum likelihood, aic, bic, mdl and diagonal values of the hat matrix.

# Author(s)

Gilles Kratzer

# Examples

```
## Use a subset of a built-in simulated data set
mydat <- ex1.dag.data[,c("b1","g1","p1")]
## setup distribution list for each node
mydists <- list(b1="binomial", g1="gaussian", p1="poisson")
## now build cache
mycache <- buildScoreCache(data.df = mydat, data.dists = mydists, max.parents = 2, method = "mle")
## Find the globally best DAG
mp.dag <- mostProbable(score.cache=mycache, score="bic", verbose = FALSE)
out <- scoreContribution(object = mp.dag)
## Observations contribution per network node
boxplot(out$bic)
```
<span id="page-49-1"></span><span id="page-49-0"></span>

#### <span id="page-49-2"></span>Description

A flexible implementation of multiple greedy search algorithms to find high scoring network (DAG)

# Usage

```
searchHeuristic(score.cache, score = "mlik",
              num.searches = 1, seed = 42, start.dag = NULL,
              max.steps = 100,algo = "hc", tabu.memory = 10, temperature = 0.9,
              verbose = FALSE, ...
```
# Arguments

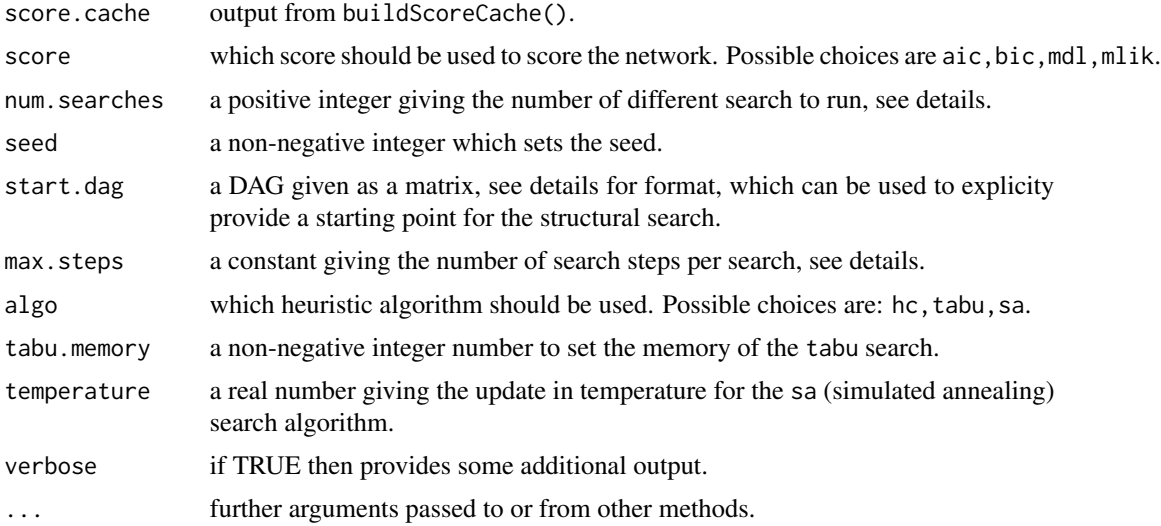

# Details

This function is a flexible implementation of multiple greedy heuristic algorithms, particularly well adapted to the abn framework. It targets multi-random restarts heuristic algorithms. The user can select the num. searches and the maximum number of steps within by max. steps. The optimization algorithm within each search is relatively rudimentary.

The function searchHeuristic is different from the [searchHillclimber](#page-51-2) in the sense that this function is fully written in R, whereas the [searchHillclimber](#page-51-2) is written in C and thus expected to be faster. The function [searchHillclimber](#page-51-2) at each hill-climbing step consider every information from the pre-computed scores cache while the function [searchHeuristic](#page-49-1) performs a local stepwise optimization. This function chooses a structural move (or edge move) and compute the score's

#### searchHeuristic 51

change. On this point, it is closer to the MCMCMC algorithm from Madigan and York (1995) and Giudici and Castelo (2003) with a single edge move.

If the user select random, then a random valid DAG is selected. The routine used favourise low density structure. The function implements three algorithm selected with the parameter algo: hc, tabu or sa.

If algo=hc: The Hill-climber algorithm (hc) is a single move algorithm. At each Hill-climbing step within a search an arc is attempted to be added. The new score is computed and compared to the previous network's score.

If algo=tabu: The same algorithm is as with hc is used, but a list of banned moves is computed. The parameter tabu.memory controls the length of the tabu list. The idea is that the classical Hillclimber algorithm is inefficient when it should cross low probability regions to unblock from a local maximum and reaching a higher score peak. By forcing the algorithm to choose some not already used moves, this will force the algorithm to escape the local maximum.

If algo=sa: This variant of the heuristic search algorithm is based on simulated annealing described by Metropolis et al. (1953). Some accepted moves could result in a decrease of the network score. The acceptance rate can be monitored with the parameter temperature.

# Value

An object of class abnHeuristic (which extends the class abnLearnd) and contains list with entires:

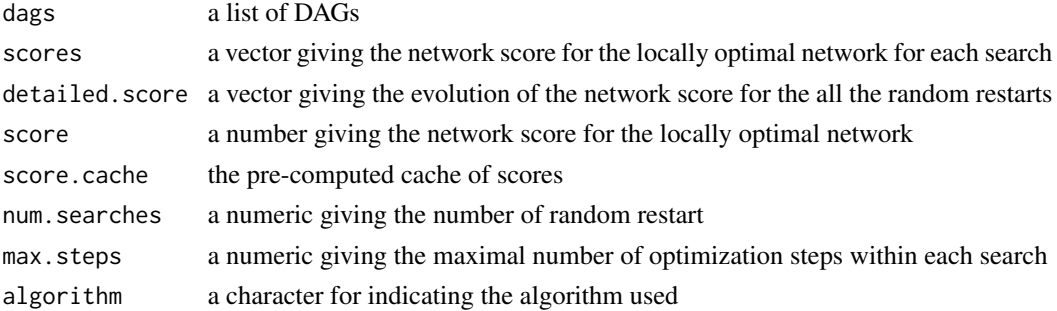

# Author(s)

Gilles Kratzer

#### References

Heckerman, D., Geiger, D. and Chickering, D. M. (1995). Learning Bayesian networks: The combination of knowledge and statistical data. *Machine Learning*, 20, 197-243.

Madigan, D. and York, J. (1995) "Bayesian graphical models for discrete data". International Statistical Review, 63:215232.

Giudici, P. and Castelo, R. (2003). "Improving Markov chain Monte Carlo model search for data mining". Machine Learning, 50:127158.

Metropolis, N., Rosenbluth, A. W., Rosenbluth, M. N., Teller, A. H., & Teller, E. (1953). "Equation of state calculations by fast computing machines". The journal of chemical physics, 21(6), 1087- 1092.

```
Further information about abn can be found at:
http://r-bayesian-networks.org
```
#### Examples

## Not run:

```
##############################################
## example: use built-in simulated data set
##############################################
mydat <- ex1.dag.data ## this data comes with abn see ?ex1.dag.data
## setup distribution list for each node
mydists<-list(b1="binomial", p1="poisson", g1="gaussian", b2="binomial",
              p2="poisson", b3="binomial", g2="gaussian", b4="binomial",
              b5="binomial", g3="gaussian")
mycache <- buildScoreCache(data.df = mydat, data.dists = mydists, max.parents = 2)
## Now peform 10 greedy searches
heur.res <- searchHeuristic(score.cache = mycache, data.dists = mydists,
             start.dag = "random", num.searches = 10,
             max.steps = 50## Plot (one) dag
plotAbn(heur.res$dags[[1]], data.dists = mydists)
## End(Not run)
```
<span id="page-51-2"></span>searchHillclimber *Find high scoring directed acyclic graphs using heuristic search.*

#### <span id="page-51-1"></span>Description

Find high scoring network (DAG) structures using a random re-starts greedy hill-climber heuristic search.

#### Usage

```
searchHillClimber(score.cache, score = "mlik", num.searches = 1, seed = 42,
  start.dag = NULL, support.threshold = 0.5, timing.on = TRUE, dag.retained = NULL,
    verbose = FALSE, ...
```
# Arguments

score.cache output from buildScoreCache().

<span id="page-52-0"></span>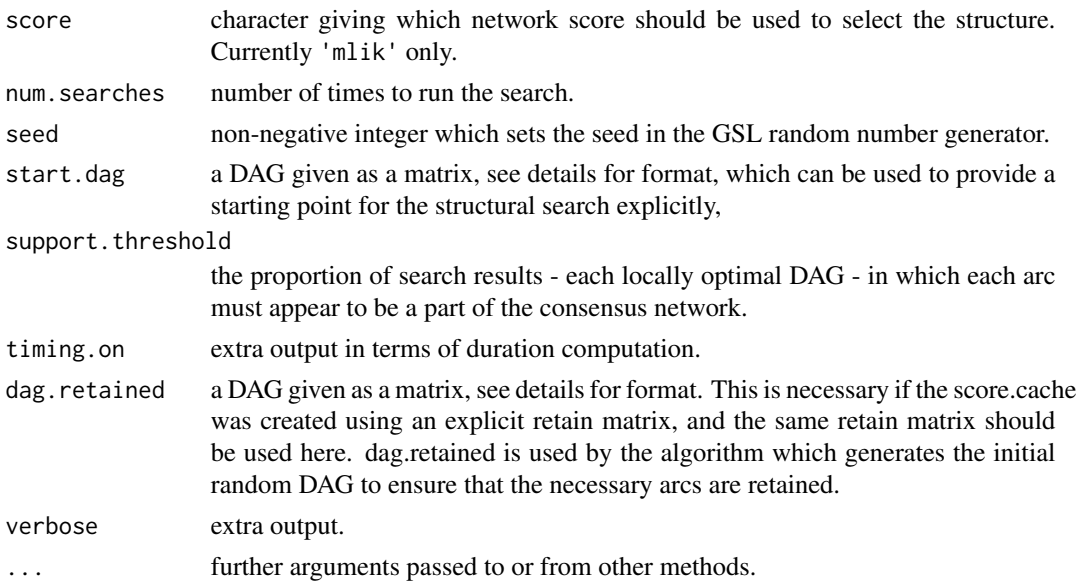

# Details

The procedure runs a greedy hill-climbing search similar, but not identical, to the method presented initially in Heckerman et al. 1995. (Machine Learning, 20, 197-243). Each search begins with a randomly chosen DAG structure where this is constructed in such a way as to attempt to choose a DAG uniformly from the vast landscape of possible structures. The algorithm used is as follows: given a node cache (from [buildScoreCache](#page-6-1), then within this set of all allowed local parent combinations, a random combination is chosen for each node. This is then combined into a full DAG, which is then checked for cycles, where this check iterates over the nodes in a random order. If all nodes have at least one child (i.e., at least one cycle is present), then the first node examined has all its children removed, and the check for cycles is then repeated. If this has removed the only cycle present, then this DAG is used at the starting point for the search, if not, a second node is chosen (randomly) and the process is then repeated until a DAG is obtained.

The actual hill-climbing algorithm itself differs slightly from that presented in Heckerman et al. as a full cache of all possible local combinations are available. At each hill-climbing step, everything in the node cache is considered. In other words, all possible single swaps between members of cache currently present in the DAG and those in the full cache. The single swap, which provides the greatest increase in goodness of fit is chosen. A single swap here is the removal or addition of any one node-parent combination present in the cache while avoiding a cycle. This means that as well as all single arc changes (addition or removal), multiple arc changes are also considered at each same step, note however that arc reversal in this scheme takes two steps (as this requires first removal of a parent arc from one node and then addition of a parent arc to a different node). The original algorithm perturbed the current DAG by only a single arc at each step but also included arc reversal. The current implementation may not be any more efficient than the original but is arguably more natural given a pre-computed cache of local scores.

A start DAG may be provided in which case num.searches must equal 1 - this option is really just to provide a local search around a previously identified optimal DAG.

This function is designed for two different purposes: i) interactive visualization; and ii) longer batch processing. The former provides easy visual "eyeballing" of data in terms of its majority consensus

network (or similar threshold), which is a graphical structure which comprises of all arcs which feature in a given proportion (support.threshold) of locally optimal DAGs already identified during the run. The general hope is that this structure will stabilize - become fixed - relatively quickly, at least for problems with smaller numbers of nodes.

# Value

A list with entries:

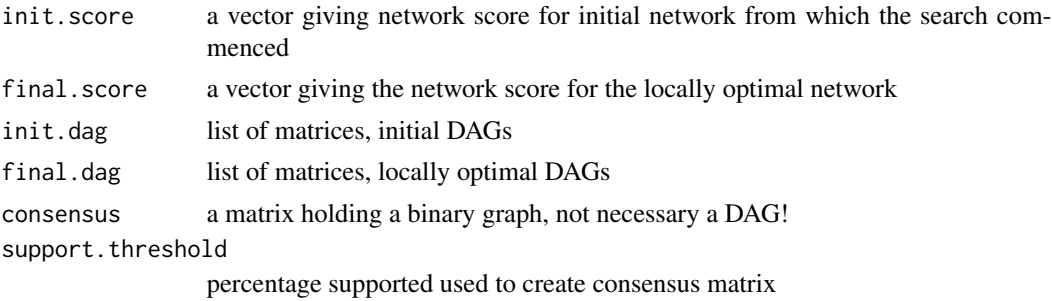

#### Author(s)

Fraser Iain Lewis

#### References

Lewis, F. I., and McCormick, B. J. J. (2012). Revealing the complexity of health determinants in resource poor settings. *American Journal Of Epidemiology*. DOI:10.1093/aje/KWS183).

Further information about abn can be found at: <http://r-bayesian-networks.org>

# Examples

```
## Not run:
##############################################
## example 1: use built-in simulated data set
##############################################
## this data comes with abn see ?ex1.dag.data
mydat <- ex1.dag.data
## setup distribution list for each node
mydists <- list(b1="binomial", p1="poisson", g1="gaussian", b2="binomial",
              p2="poisson", b3="binomial", g2="gaussian", b4="binomial",
             b5="binomial", g3="gaussian")
## Build cache may take some minutes for buildScoreCache()
mycache <- buildScoreCache(data.df=mydat, data.dists=mydists,
                           max.parents=2);
# now peform 10 greedy searches
heur.res <- searchHillClimber(score.cache=mycache,
```
#### <span id="page-54-0"></span>simulateAbn 55

```
num.searches=10, timing.on=FALSE)
plotAbn(dag=heur.res$consensus, data.dists=mydists)
###########################
## example 2 - glmm example
###########################
## this data comes with abn see ?ex1.dag.data
mydat \leq ex3.dag.data[,c(1:4,14)]
mydists <- list(b1="binomial", b2="binomial", b3="binomial",
            b4="binomial")
## This takes a few seconds
# mycache.mixed <- buildScoreCache(data.df=mydat, data.dists=mydists,
# group.var="group", cor.vars=c("b1","b2","b3","b4"),
# max.parents=2, which.nodes=c(1:4))
## Now peform 50 greedy searches
# heur.res <- searchHillClimber(score.cache=mycache.mixed, num.searches=50,
# timing.on=FALSE)
## Plot the majority consensus network
# plotAbn(dag=heur.res$consensus, data.dists=mydists)
```
## End(Not run)

simulateAbn *Simulate from an ABN Network*

#### Description

Simulate one or more responses from an ABN network corresponding to a fitted object using a formula statement or an adjacency matrix.

#### Usage

```
simulateAbn(data.dists = NULL,
                       data.param = NULL,
                       data.param.var = NULL,
                       data.param.mult = NULL,n.chains =10,
                       n.addapt = 1000,n.thin = 100,
                       n.iter = 10000,
                       bug.file=NULL,
                       verbose=TRUE,
                       simulate=TRUE,
                       keep.file=FALSE,
                       seed=42)
```
#### **Arguments**

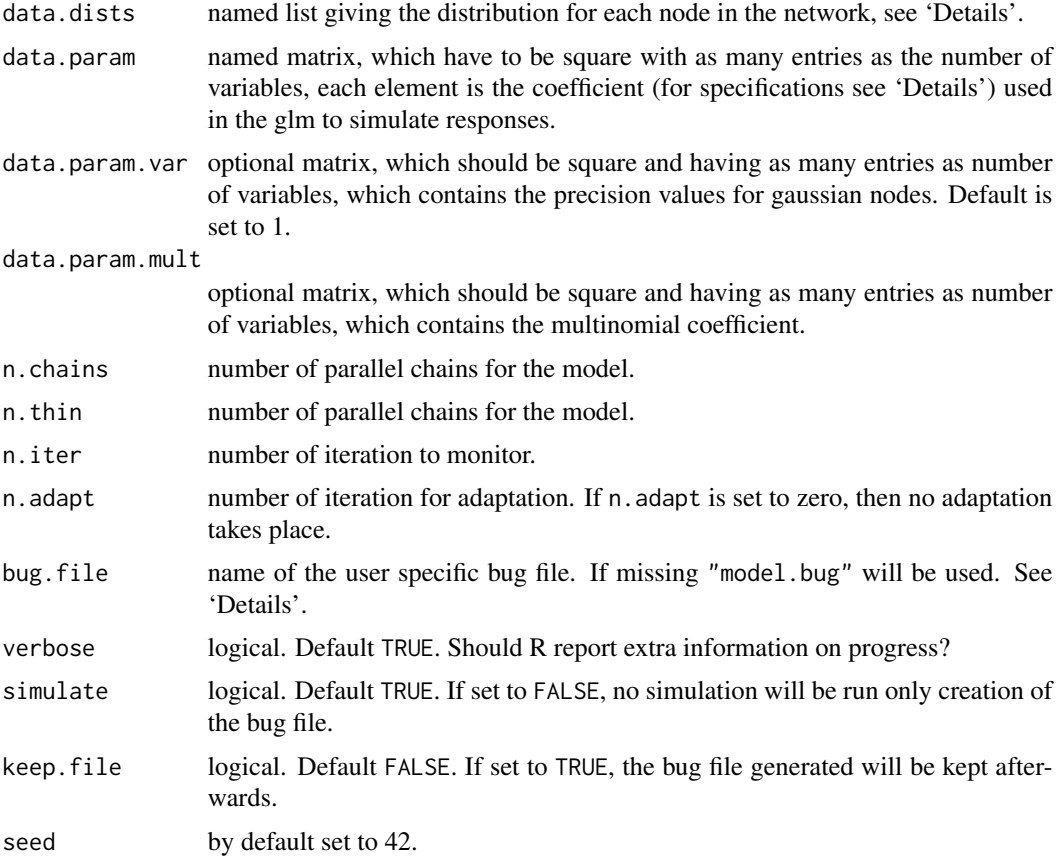

# Details

This function use rjags to simulate data from a DAG. It first creates a bug file, in the actual repository, then use it to simulate the data. This function output a data frame. The bug file can be run using rjags separately.

The coefficients given in the data.param are: the logit of the probabilities for binomial nodes, the means of the gaussian nodes, and the log of the Poison parameter. Additionally, a matrix data.param.var could give precision values for gaussian nodes (default is set to 1).

Binary and multinomial variables must be declared as factors, and the argument data.dists must be a list with named arguments, one for each of the variables in data.df (except a grouping variable - if present), where each entry is either "poisson", "binomial", "multinomial" or "gaussian", see examples below. The Poisson distributed variables use log and Binomial and multinomial distributed ones the logit link functions. Note that "binomial" here actually means only binary, one Bernoulli trial per row in data.df.

The number of simulated data (rows of the outputted data frame) is given by n.iter divided by n.thin.

The bug file contains a description of the model in the JAGS dialect of the BUGS language. It is possible to only generate this file and to reuse this for later or other purposes. If a bug file name is

# <span id="page-56-0"></span>simulateDag 57

specified and the file exists, it will be used. If the file does not exist or bug. file is missing, the bug file is created. Default name is "model.bug".

The verbose argument is passed appropriately to the JAGS functions.

# Value

A data frame containing simulated data.

# Author(s)

Gilles Kratzer

# References

Further information about abn can be found at: <http://r-bayesian-networks.org>

#### Examples

```
## Define set of distributions:
dist<-list(a="gaussian", b="gaussian", c="gaussian", d="gaussian",
           e="binomial", f="binomial")
## Define parameter matrix:
data.param <- matrix(c(1,2,0.5,0,20,0,
                       0,1,3,10,0, 0.8,
                       0,0,1,0,0,0,
                       0,0,0,1,0,0,
                       0,0,0,0,0.5,1,
                       0,0,0,0,0,0), nrow = 6L, ncol = 6L, byrow = TRUE)
## Define precision matrix:
data.param.var <- matrix(0, nrow = 6L, ncol = 6L)
diag(data.param.var) <- c(10,20,30,40,0,0)
## Plot the dag
plotAbn(dag = ~a|b:c:e+b|c:d:f+e|f, data.dists = dist)
## Simulate the data
out <- simulateAbn(data.dists=dist, n.chains=1, n.thin=1, n.iter=1000,
            data.param=data.param, data.param.var=data.param.var)
```
simulateDag *Simulate DAGs*

#### Description

Simulate a Directed Acyclic Graph (ABN) with arbitrary arc density.

#### Usage

```
simulateDag(node.name = NULL,
            data.dists = NULL,
            edge.density = 0.5)
```
# Arguments

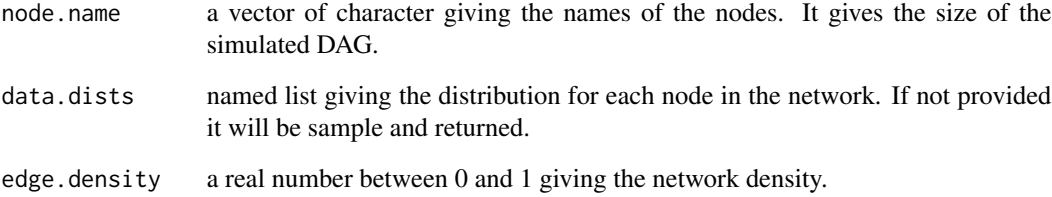

# Details

This function generates DAGs by sampling triangular matrices and reorder columns and rows randomly. The network density (edge.density) is used column-wise as binomial sampling probability. Then the matrix is named using the user-provided names.

# Value

An object of class abnDag a named matrix and a named list giving the distribution for each node.

# Author(s)

Gilles Kratzer

#### References

Further information about abn can be found at: <http://r-bayesian-networks.org>

# Examples

```
## Example using Ozon entries:
dist <- list(Ozone="gaussian", Solar.R="gaussian", Wind="gaussian",
            Temp="gaussian", Month="gaussian", Day="gaussian")
out <- simulateDag(node.name = names(dist), data.dists = dist, edge.density = 0.8)
plot(out)
```
<span id="page-58-0"></span>

# Description

Given a matrix defining a DAG create a text file suitable for plotting with graphviz

#### Usage

toGraphviz(dag, data.df=NULL, data.dists=NULL, group.var=NULL, outfile, directed=TRUE)

# Arguments

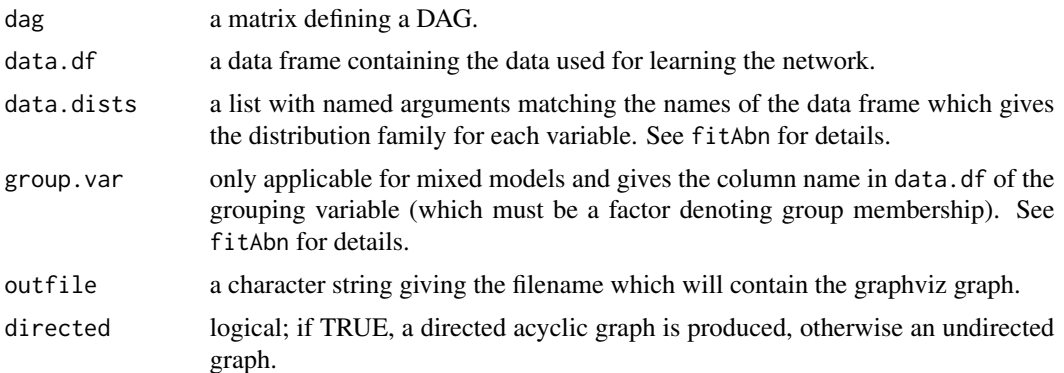

# Details

Graphviz (<https://www.graphviz.org>) is visualisation software developed by AT&T and freely available. This function creates a text representation of the DAG, or the undirected graph, so this can be plotted using graphviz. The R package, Rgraphviz (available through the Bioconductor project <https://www.bioconductor.org/>) interfaces R and the working installation of graphviz. Binary nodes will appear as squares, Gaussian as ovals and Poisson nodes as diamonds in the resulting graphviz network diagram. There are many other shapes possible for nodes and numerous other visual enhancements - see online graphviz documentation. Bespoke refinements can be added by editing the raw outfile produced. For full manual editing, particularly of the layout, or adding annotations, one easy solution is to convert a postscript format graph (produced in graphviz using the -Tps switch) into a vector format using a tool such as pstoedit (<http://www.pstoedit.net>), and then edit using a vector drawing tool like xfig. This can then be resaved as postscript or pdf thus retaining full vector quality.

# Value

Nothing is returned, but a file outfile written.

# Author(s)

Fraser Iain Lewis

# References

Further information about abn can be found at: <http://r-bayesian-networks.org>

# Examples

```
## On a typical linux system the following code constructs a nice
## looking pdf file 'graph.pdf'.
## Not run:
## Subset of a build-in dataset
mydat <- ex0.dag.data[,c("b1","b2","b3","g1","b4","p2","p4")]
## setup distribution list for each node
mydists <- list(b1="binomial", b2="binomial", b3="binomial",
                g1="gaussian", b4="binomial", p2="poisson",
                p4="poisson")
## specify DAG model
mydag <- matrix(c( 0,1,0,0,1,0,0, #
                     0,0,0,0,0,0,0, #
                     0,1,0,0,1,0,0, #
                     1,0,0,0,0,0,1, #
                     0,0,0,0,0,0,0, #
                     0,0,0,1,0,0,0, #
                     0,0,0,0,1,0,0 #
                     ), byrow=TRUE, ncol=7)
colnames(mydag) <- rownames(mydag) <- names(mydat)
## create file for processing with graphviz
outfile <- paste(tempdir(), "graph.dot", sep="/")
toGraphviz(dag=mydag, data.df=mydat, data.dists=mydists, outfile=outfile)
## and then process using graphviz tools e.g. on linux
# system(paste( "dot -Tpdf -o graph.pdf", outfile))
# system("evince graph.pdf")
## Example using data with a group variable where b1<-b2
mydag \leq matrix(c(0,1, 0,0), byrow=TRUE, ncol=2)
colnames(mydag) <- rownames(mydag) <- names(ex3.dag.data[,c(1,2)])
## specific distributions
mydists <- list(b1="binomial", b2="binomial")
## create file for processing with graphviz
outfile <- paste0(tempdir(), "/graph.dot")
toGraphviz(dag=mydag, data.df=ex3.dag.data[,c(1,2,14)], data.dists=mydists,
           group.var="group",
           outfile=outfile, directed=FALSE)
## and then process using graphviz tools e.g. on linux:
# pdffile <- paste0(tempdir(), "/graph.pdf")"
# system(paste("dot -Tpdf -o ", pdffile, outfile))
# system(paste("evince ", pdffile, " &") ## or some other viewer
```
#### <span id="page-60-0"></span> $var33$  61

## End(Not run)

var33 *simulated dataset from a DAG comprising of 33 variables*

# **Description**

250 observations simulated from a DAG with 17 binary variables and 16 continuous. A DAG of this data features in the vignette. Note that the conditional dependence relations given are those in the population and may differ in the realization of 250 observations.

# Format

A data frame with a mixture of discrete variables each of which is set as a factor and continuous variables. Joint distribution structure used to generate the data.

- v1 Binary, independent.
- v2 Gaussian, conditionally dependent upon v1.
- v3 Binary, independent.
- v4 Binary, conditionally dependent upon v3.
- v5 Gaussian, conditionally dependent upon v6.
- v6 Binary, conditionally dependent upon v4 and v7.
- v7 Gaussian, conditionally dependent upon v8.
- v8 Gaussian, conditionally dependent upon v9.
- v9 Binary, conditionally dependent upon v10.
- v10 Binary, independent.
- v11 Binary, conditionally dependent upon v10, v12 and v19.
- v12 Binary, independent.
- v13 Gaussian, independent.
- v14 Gaussian, conditionally dependent upon v13.
- v15 Binary, conditionally dependent upon v14 and v21.
- v16 Gaussian, independent.
- v17 Gaussian, conditionally dependent upon v16 and v20.
- v18 Binary, conditionally dependent upon v20.
- v19 Binary, conditionally dependent upon v20.
- v20 Binary, independent.
- v21 Binary, conditionally dependent upon v20.
- v22 Gaussian, conditionally dependent upon v21.
- v23 Gaussian, conditionally dependent upon v21.

#### <span id="page-61-0"></span>62 version

- v24 Gaussian, conditionally dependent upon v23.
- v25 Gaussian, conditionally dependent upon v23 and v26.
- v26 Binary, conditionally dependent upon v20.
- v27 Binary, independent.
- v28 Binary, conditionally dependent upon v27, v29 and v31.
- v29 Gaussian, independent.
- v30 Gaussian, conditionally dependent upon v29.
- v31 Gaussian, independent.
- v32 Binary, conditionally dependent upon v21, v29 and v31.
- v33 Gaussian, conditionally dependent upon v31.

# Examples

```
## Constructing the DAG of the dataset:
dag33 <- matrix(0, 33, 33)
dag33[2,1] <- 1
dag33[4,3] <- 1
dag33[6,4] <- 1; dag33[6,7] <- 1
dag33[5,6] < -1dag33[7,8] < -1dag33[8,9] < -1dag33[9,10] <- 1
dag33[11,10] <- 1; dag33[11,12] <- 1; dag33[11,19] <- 1;
dag33[14,13] <- 1
dag33[17,16] <- 1; dag33[17,20] <- 1
dag33[15,14] <- 1; dag33[15,21] <- 1
dag33[18,20] <- 1
dag33[19,20] <- 1
dag33[21,20] <- 1
dag33[22,21] <- 1
dag33[23,21] <- 1
dag33[24,23] <- 1
dag33[25,23] <- 1; dag33[25,26] <- 1
dag33[26,20] <- 1
dag33[33,31] <- 1
dag33[33,31] <- 1
dag33[32,21] <- 1; dag33[32,31] <- 1; dag33[32,29] <- 1
dag33[30,29] <- 1
dag33[28,27] <- 1; dag33[28,29] <- 1; dag33[28,31] <- 1
```
#### <span id="page-62-0"></span>version 63

# Description

abn. version is a variable (class simple.list) holding detailed information about the version of abn loaded.

abn. Version() provides detailed information about the running version of **abn** or the **abn** components.

# Usage

```
abn.Version(what=c("abn","system"))
abn.version
```
# Arguments

what detailed information about the version of **abn** or a summary of the **abn** components.

# Value

abn.Version() is a list with character-string components

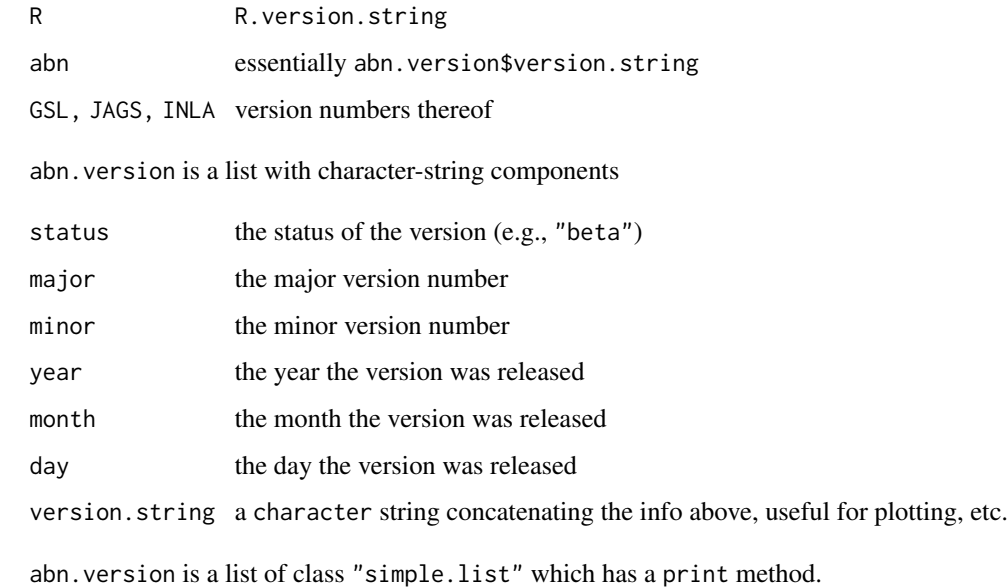

# Author(s)

Reinhard Furrer

# See Also

See the R counterparts [R.version](#page-0-0).

64 version

# Examples

abn.version\$version.string

## Not run: abn.Version("system")

## End(Not run)

# <span id="page-64-0"></span>Index

∗ DAG compareDag, [12](#page-11-0) createDag, [14](#page-13-0) entropyData, [17](#page-16-0) essentialGraph, [18](#page-17-0) infoDag, [37](#page-36-0) linkStrength, [38](#page-37-0) mb, [40](#page-39-0) simulateAbn, [55](#page-54-0) simulateDag, [57](#page-56-0) ∗ abn buildScoreCache, [7](#page-6-0) fitabn, [30](#page-29-0) mostprobable, [42](#page-41-0) scoreContribution, [48](#page-47-0) searchHeuristic, [50](#page-49-0) searchHillclimber, [52](#page-51-0) ∗ datasets adg, [4](#page-3-0) ex0.dag.data, [19](#page-18-0) ex1.dag.data, [21](#page-20-0) ex2.dag.data, [22](#page-21-0) ex3.dag.data, [23](#page-22-0) ex4.dag.data, [24](#page-23-0) ex5.dag.data, [24](#page-23-0) ex6.dag.data, [25](#page-24-0) ex7.dag.data, [25](#page-24-0) FCV, [27](#page-26-0) pigs.vienna, [45](#page-44-0) var33, [61](#page-60-0) ∗ device tographviz, [59](#page-58-0) ∗ documentation . abn  $\cdot$ , [3](#page-2-0) ∗ environment version, [62](#page-61-0) ∗ hplot plotabn, [46](#page-45-0) ∗ manip

expit, [26](#page-25-0) ∗ models buildScoreCache, [7](#page-6-0) fitabn, [30](#page-29-0) mostprobable, [42](#page-41-0) plotabn, [46](#page-45-0) searchHeuristic, [50](#page-49-0) searchHillclimber, [52](#page-51-0) ∗ package . abn  $.3$  $.3$ ∗ programming version, [62](#page-61-0) ∗ sysdata version, [62](#page-61-0) ∗ utilities compareDag, [12](#page-11-0) createDag, [14](#page-13-0) discretization, [15](#page-14-0) entropyData, [17](#page-16-0) essentialGraph, [18](#page-17-0) infoDag, [37](#page-36-0) linkStrength, [38](#page-37-0) mb, [40](#page-39-0) miData, [41](#page-40-0) or, [44](#page-43-0) scoreContribution, [48](#page-47-0) simulateAbn, [55](#page-54-0) simulateDag, [57](#page-56-0) . abn  $\ldots$  [3](#page-2-0) abn *(*. abn .*)*, [3](#page-2-0) abn-package *(*. abn .*)*, [3](#page-2-0) abn.Version *(*version*)*, [62](#page-61-0) abn.version *(*version*)*, [62](#page-61-0) adg, [4](#page-3-0)

```
build.control, 5, 8
buildScoreCache, 5, 7, 10, 34, 42, 53
buildscorecache, 5
```

```
compareDAG (compareDag), 12
compareDag, 12
compareEG (compareDag), 12
createAbnDag (createDag), 14
createDag, 14
discretization, 15, 17, 38, 41
edgeRenderInfo, 47
entropyData, 17, 41
essentialGraph, 18
ex0.dag.data, 19
ex1.dag.data, 21
ex2.dag.data, 22
ex3.dag.data, 23
ex4.dag.data, 24
ex5.dag.data, 24
ex6.dag.data, 25
ex7.dag.data, 25
expit, 26
FCV, 27
fit.control, 28, 31, 33, 34
fitAbn, 8, 9, 28, 43, 46
fitAbn (fitabn), 30
fitabn, 30
glm, 49
infoDag, 37
link.strength, 46
link.strength (linkStrength), 38
linkStrength, 38
linkstrength (linkStrength), 38
logit (expit), 26
mb, 40
miData, 41
mostProbable, 49
mostProbable (mostprobable), 42
mostprobable, 8, 9, 30, 42
odds (expit), 26
or, 44
overview (. abn .), 3
pigs.vienna, 45
plotAbn (plotabn), 46
plotabn, 46
```

```
predict, 49
R.version, 63
scoreContribution, 48
search.heuristic, 9
search.heuristic (searchHeuristic), 50
searchHeuristic, 8, 30, 49, 50, 50
searchHillClimber, 30, 49
searchHillClimber (searchHillclimber),
        52
searchHillclimber, 50, 52
simulate.abn (simulateAbn), 55
simulate.dag (simulateDag), 57
simulateAbn, 55
simulateabn (simulateAbn), 55
simulateDag, 57
toGraphviz (tographviz), 59
tographviz, 59
var33, 61
version, 62
```